**ملخص**

الهدف من هدا العمل هو الكشف و تتبع الخال يا الممطرة المستخرجة من الصور المرشحة ماخودة عبر رادار االرصا د الجوى. التتبع يتم بتقد ير الحركة بين صورتين متتا بعتين التقدير يتركز على اقتراب اجمالي و محلي التي تكتب كلها في إطار الطرق التفاضلية و في هذه المذكرة ركزنا على االقتراب االجمالي و تطبيق هذه الطر يقة مكننا من الحصول على اتجاه الخاليا الممطرة.

#### **Abstract**

The purpose of this work is the detection and the follow-up of the wet cells extracted from the images filtered taken by a radar weather. The follow-up is carried out by estimating the motion in image sequences.

We have exposed two motion estimators; local and global registered all in the framework of the differential method and in this project we used the global method which allowed us to find the direction of displacement of the clouds.

#### **Résumé**

Le but de ce travail est la détection et le suivi des cellules pluvieuses extraites à partir des images filtrés prise par un radar météorologiques. Le suivi est effectué en estimant le mouvement entres deux images en utilisant le flot optique.

L'estimation est basée sur deux approches ; locale et globale s'inscrivant toutes le deux dans le cadre des méthodes différentielles, dans ce mémoire on s'est basé sur la méthode globale. L'application de cette méthode nous a permet de trouver le sens de déplacement des nuages.

### **PLAN DU TRAVAIL**

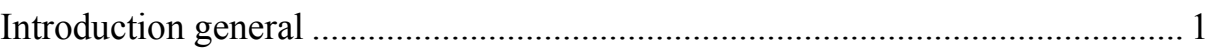

# **CHAPITRE 1 : Nuage et radar météorologique**

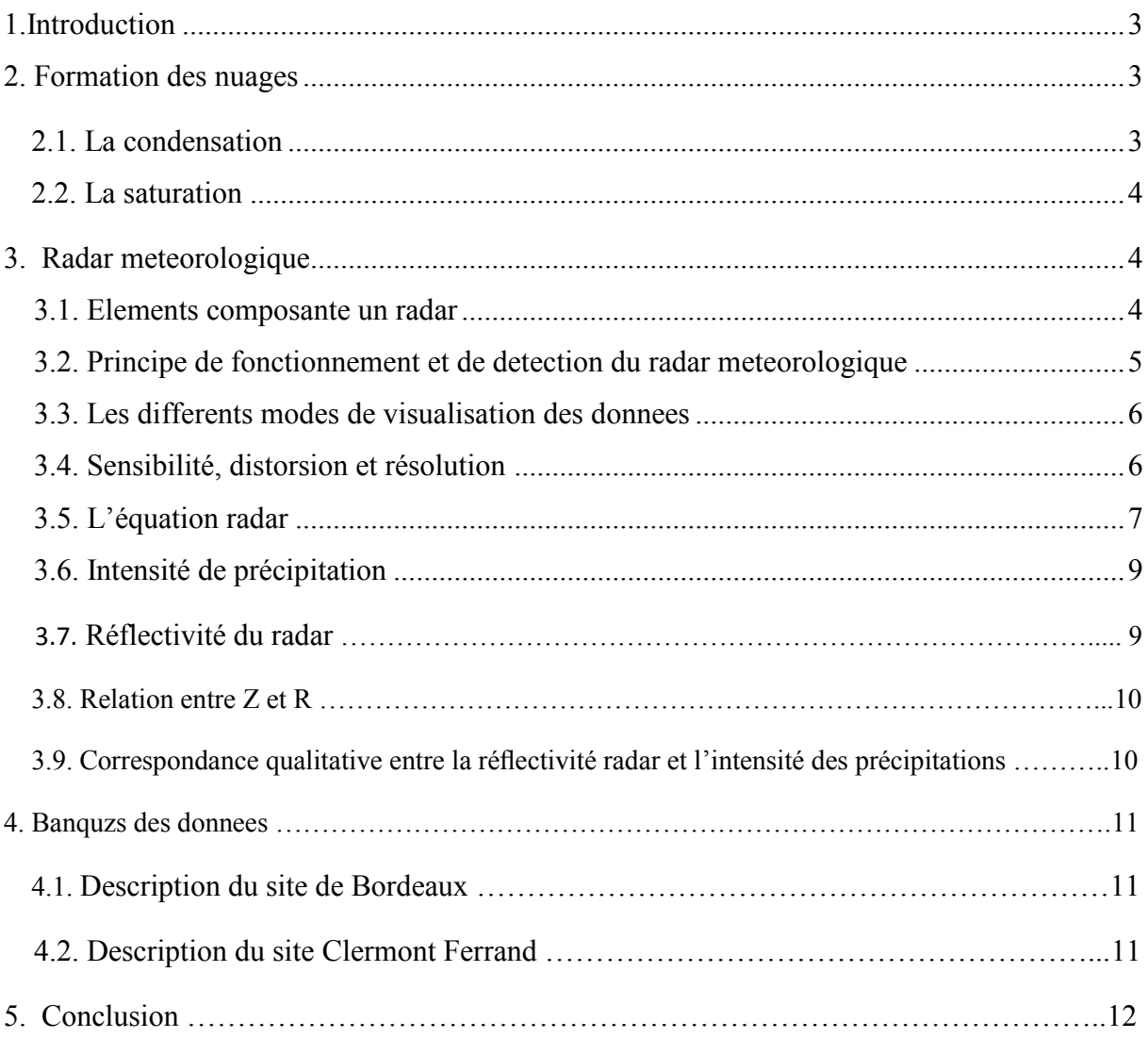

## **CHAPITRE 2 : Le filtrage**

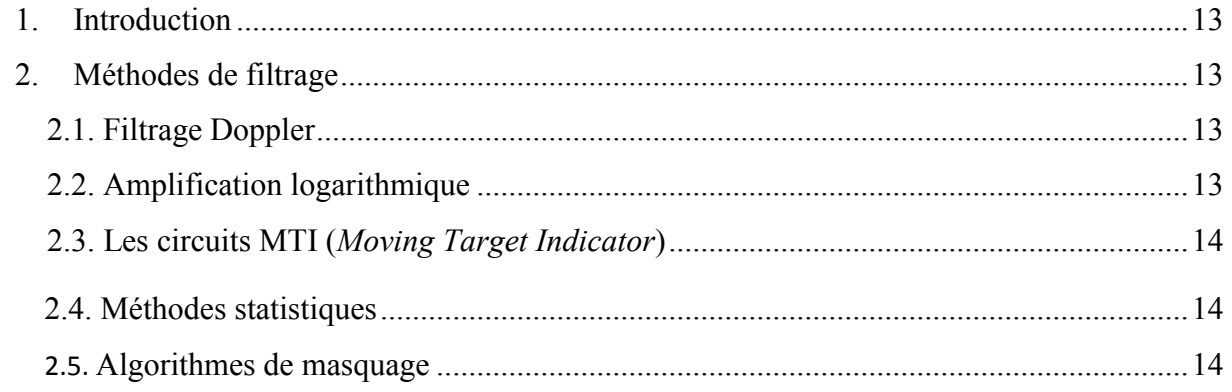

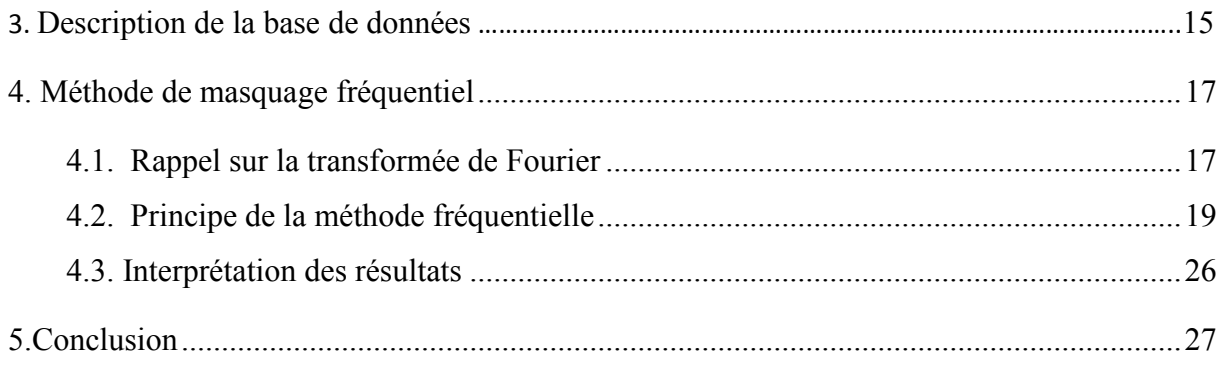

# **CHAPITRE 3 : Flot optique :méthode différentielle**

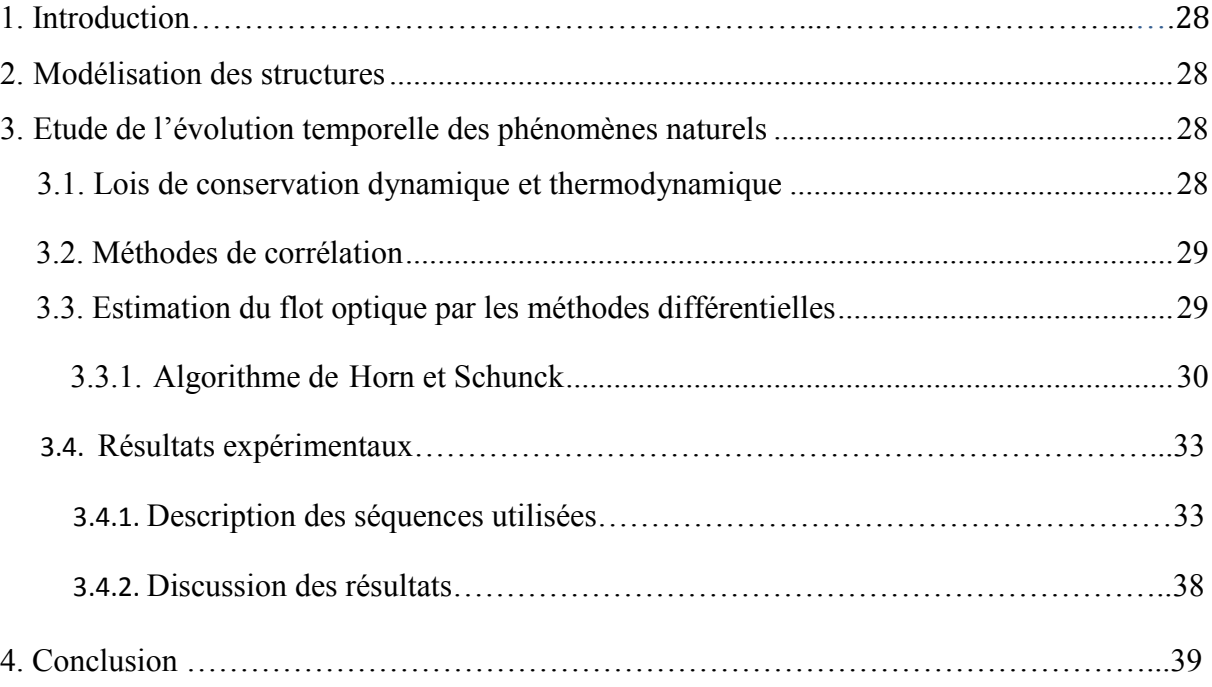

# **CHAPITRE 4 : Logiciel et application**

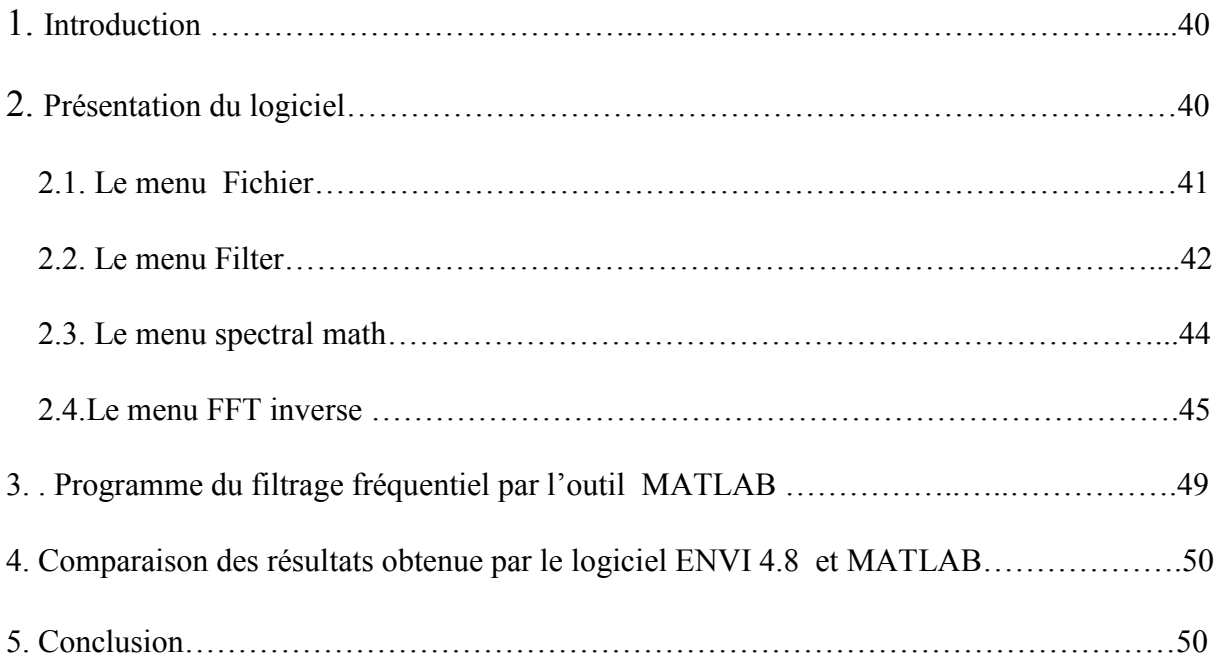

Conclusion et perspective…………………………………………………………………….51

### **Annexes**

Annexe A

Annexe B

## **Référances bibliographiques**

### **PLAN DU TRAVAIL**

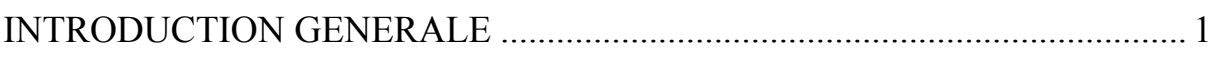

# **CHAPITRE 1 : Nuage et radar météorologique**

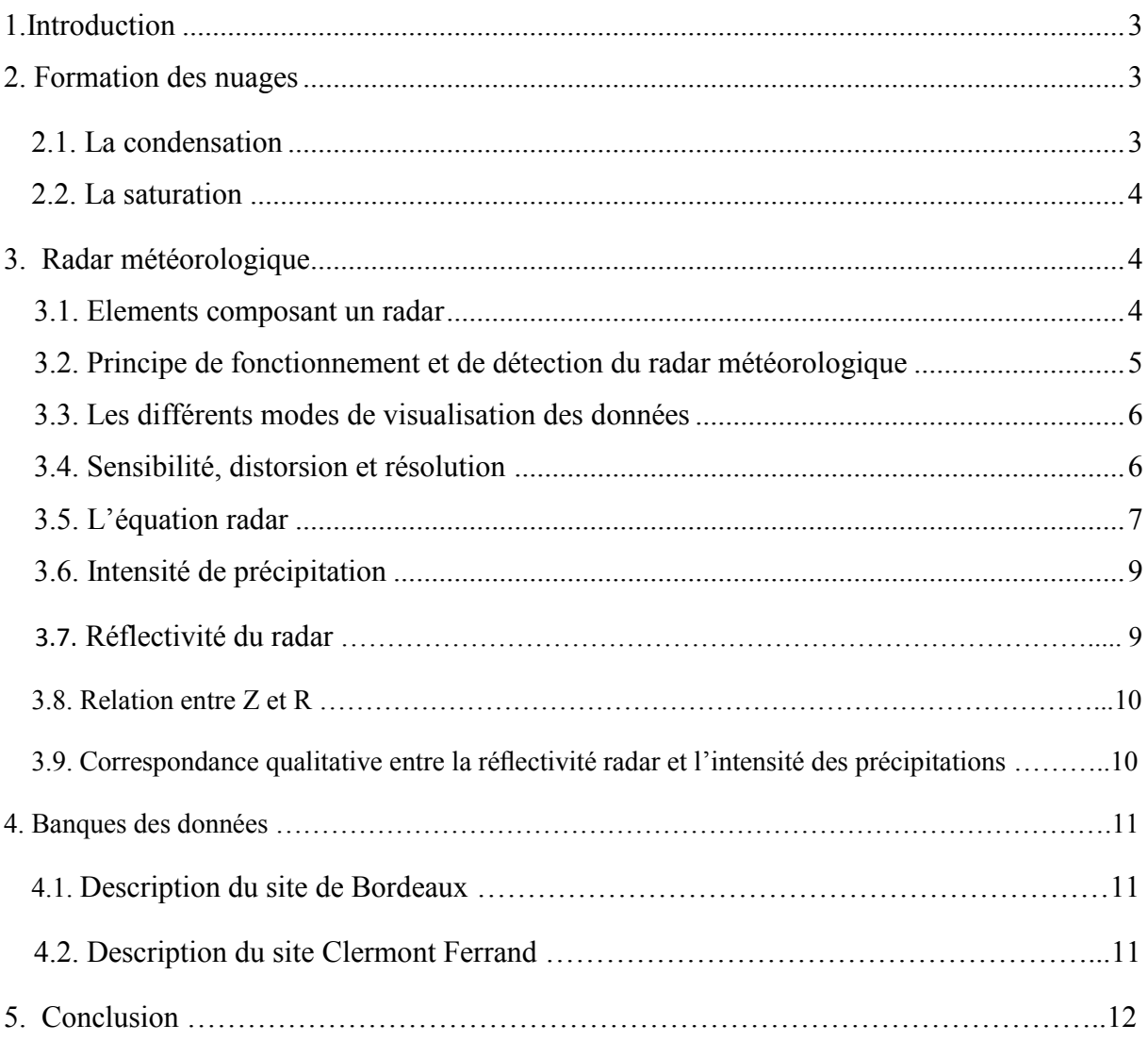

## **CHAPITRE 2 : Le filtrage**

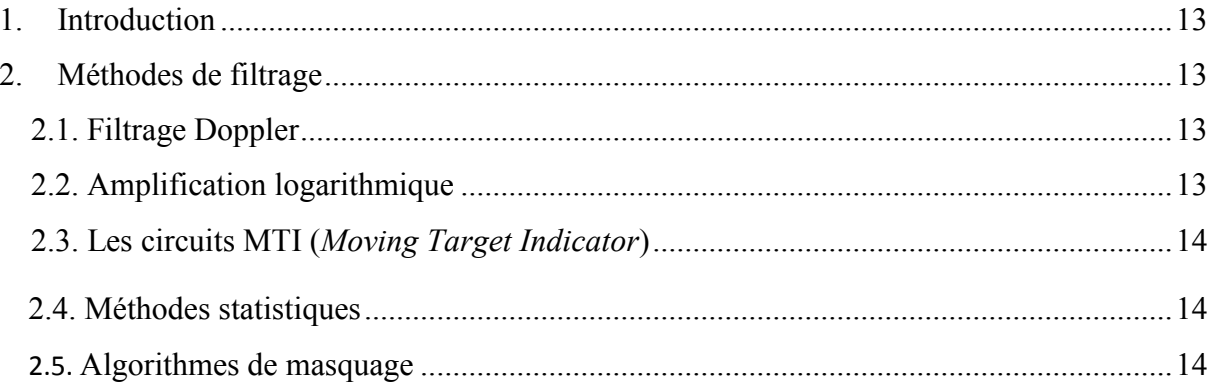

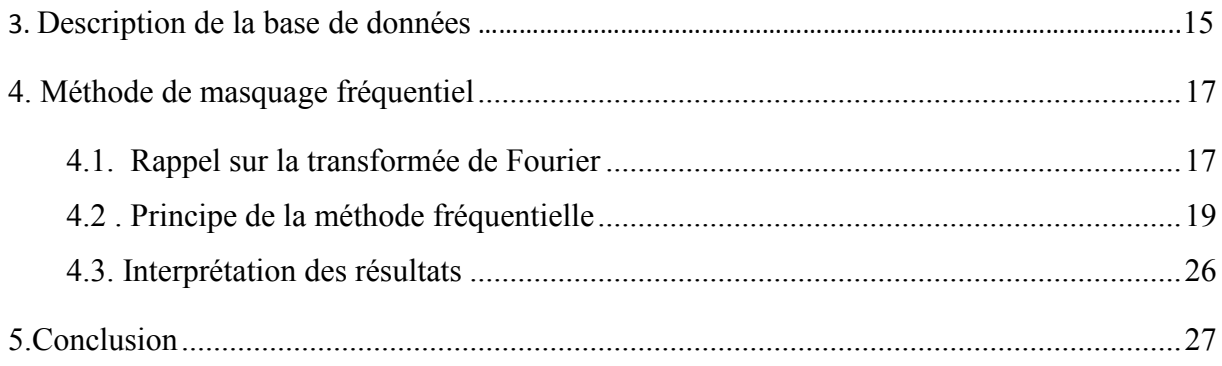

## **CHAPITRE 3 : Flot optique : méthode différentielle**

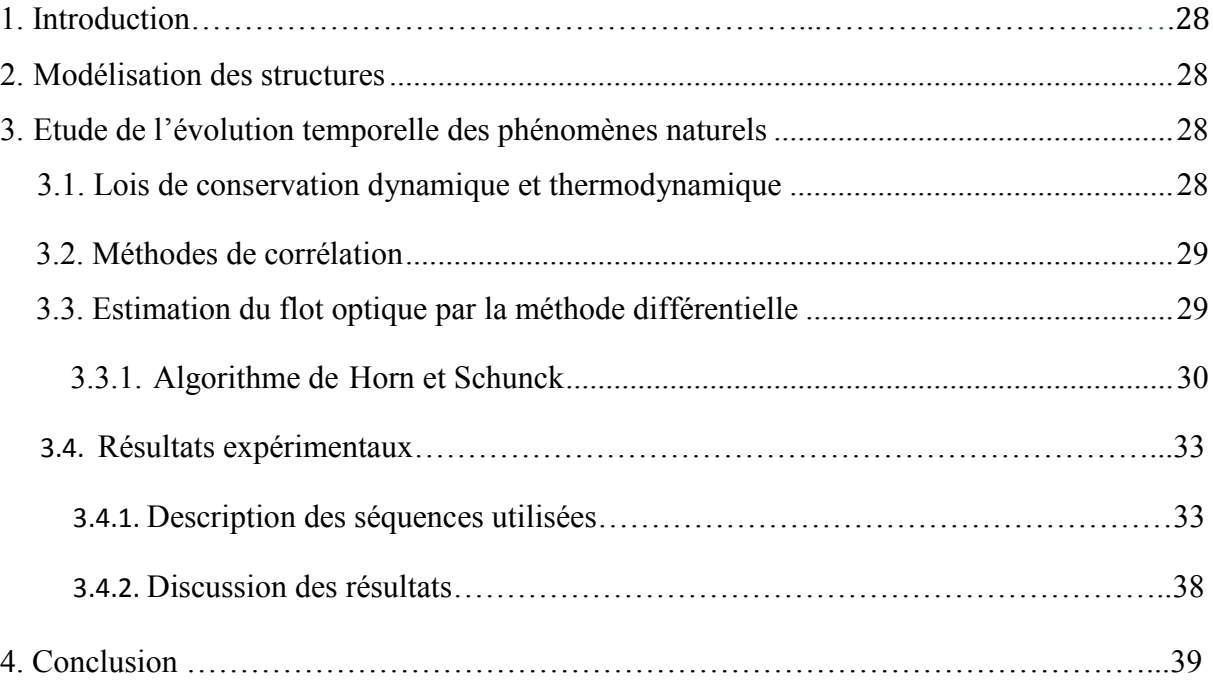

# **CHAPITRE 4 : Logiciel et application**

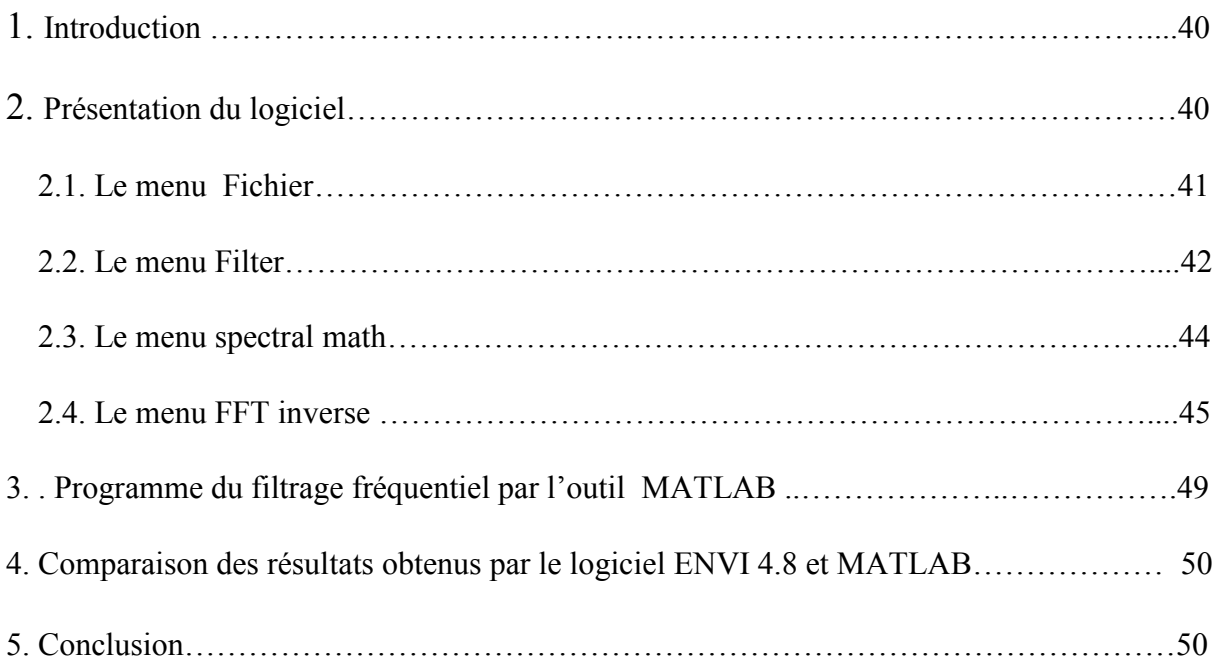

Conclusion et perspective…………………………………………………………………….51

### **Annexes**

Annexe A

Annexe B

## **Références bibliographiques**

## **Chapitre IV: Méthodes Locales**

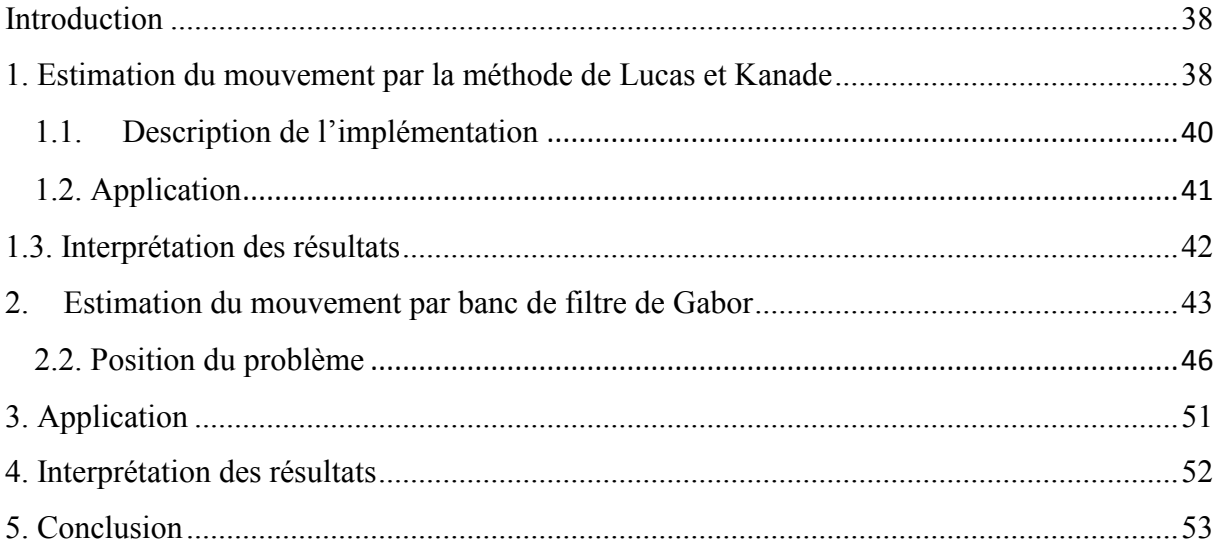

## Chapitre IV: Logiciel de suivi

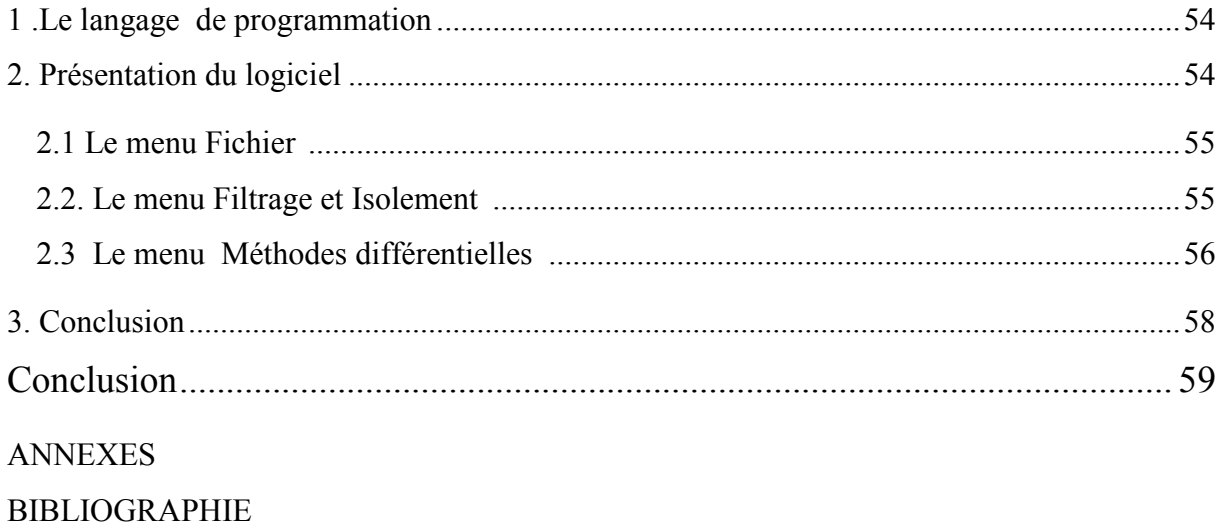

#### **Introduction**

 Les bouleversements climatiques qui se produisent actuellement un peu partout dans le monde, se traduisent par diverses catastrophes comme par exemple la sécheresse, des orages violents, des inondations, des ouragans et des tsunamis. En Algérie, ce genre de perturbation atmosphérique est fréquemment observé à plus petite échelle. Ce sont des tornades et des orages violents accompagnées de pluies torrentielles, comme celles qui ont dévasté Bab El Oued à Alger en 2001 et la région de Ghardaïa dans le sud algérien en 2008. Ces changements du climat sont liés au réchauffement de la Planète dont l'effet actuel est aussi de perpétuer les canicules, de contribuer à la pénurie en eau et d'accentuer la désertification des zones arides. La prévision des phénomènes atmosphériques qui causent de telles catastrophes, s'avère indispensable pour se prémunir des dégâts qu'ils peuvent causer.

 Grâce à l'instrumentation météorologiques et aux outils de télédétection disponibles au sein des réseaux météorologiques, il est devenu possible de procéder à ce genre d'observation. En particulier, le satellite météorologique permet d'obtenir régulièrement des images de la partie supérieure de l'atmosphère à grande échelle dans divers canaux couvrant le spectre visible et infrarouge. Par ailleurs, le radar météorologique permet de détecter les champs de précipitations et de les suivre en temps réel avec une bonne résolution dans une région donnée. Son utilisation s'est fortement développée dans l'année qui suivit la fin de la seconde guerre mondiale.

 Dans ce contexte, nous nous intéressons dans ce mémoire à la détection et l'extraction des champs de vitesse des précipitations à partir d'images radar en utilisant le flot optique. Nous allons donc explorer le problème de l'estimation de mouvement à partir du changement d'invariantes photométriques tel que l'intensité de la luminance pour des séquences d'images artificielles et la réflectivité pour les images radar. Plus précisément, nous allons traiter la partie calcul ' bas niveau' qui fourni des informations locales de la vitesse sous la forme d'un champ de vecteur vitesse. Il s'agit d'associer à chaque région de l'image un vecteur qui représente sa vitesse.

 Pour se faire nous disposons d'images radar enregistrées toutes les 5 minutes avec une résolution de 1km/pixels suivant 64 niveaux de réflectivité par le radar météorologique installé à Bordeaux. L'ensemble des images constituant notre banque de données vont subir un pré-traitement en vu de supprimer les échos indésirables du sol en utilisant la méthode du masquage amélioré.

 Compte tenu de tels objectifs, le premier chapitre de ce mémoire présente des généralités sur le radar métrologique et les paramètres météorologiques responsables de l'évolution des champs de précipitation. Nous finiront ensuite par décrire les images radar obtenues dans la région de Bordeaux.

 Dans le deuxième chapitre nous allons formuler l'équation de base du flot optique puis dresser un état de l'art des différentes techniques d'estimation des champs de vitesse basées sur cette équation.

 Dans le troisième chapitre nous détaillons la technique différentielle dite globale de 'Horn et Schunck 'qui suppose une régularité globale du mouvement dans la séquence d'images. Puis nous présenterons les résultats de l'application de cet algorithme à des séquences artificielles et à une cellule de pluie isolée à partir d'une image radar météorologique.

 Le quatrième chapitre va traiter en premier lieu la méthode locale de' Lucas et Kanade' qui suppose que les pixels se déplacent localement dans la même direction pour estimer le mouvement. Puis, une autre méthode locale basée sur les filtres de Gabor va faire l'objet de la deuxième partie de ce chapitre. Pour chaque méthode traitée, nous allons exposer les champs de vitesses obtenus pour les trois séquences d'images considérées.

 Enfin, nous avons regroupé toutes les applications étudiées dans ce mémoire dans le cinquième chapitre en réalisant une interface graphique sous le logiciel Matlab permettant l'estimation direct des champs de vitesse à partir d'une séquence d'images.

Nous terminons notre travail par une conclusion et des perspectives.

#### **Tables des symboles**

*a* et *b* sont des constantes caractéristiques de la distribution.

- *A<sup>e</sup>* : l'ouverture efficace apparente de l'antenne.
- $c$  : la vitesse de la lumière qui vaut  $3.10^8$ m/s.
- *<sup>D</sup>* (θ,φ): La directivité de l'antenne.
- *D* : le diamètre de la gouttelette d'eau en mm.
- *D* α : dérivée partielle fractionnelle.
- $E_x$ ,  $E_y$  et  $E_t$  : les erreurs dues à la variation de la luminance suivant *x*, *y* et *t*.
- *EL* : l'erreur commise lors du calcul des dérivées spatio-temporelle.
- *Ec* : l'erreur de lissage.
- .*f*<sup>1</sup> et *f*<sup>2</sup> : les fréquences de la fonction *S.*
- $f_x$  et  $f_y$  la fréquence du signal suivant *x* et *y*.
- *F -1 :* représente-la transformée de Fourier inverse.
- *G* : gain de l'antenne en dB.
- *G<sup>0</sup>* : facteur de gain de l'antenne.
- *h* : la largeur de l'impulsion rectangle en mètre.
- I : la fonction d'intensité observée.
- *I* : la fonction de luminance.
- *I<sub>x</sub>*,  $I_y$  et  $I_t$ : les gradients spatio-temporels suivant *x*, *y* et *t*.
- *I* et *J* : les fonctions de luminance de deux images séparées par un instant.
- *k* : nombre de lignes dans une matrice.
- k : un nombre d'itération.
- K : facteur de proportionnalité.
- $|K|$ : Constante dépendante de l'indice de réfraction.

ℒ: facteur d'atténuation.

- $l$  · nombre de colonnes dans une matrice
- L : les atténuations
- *m* : l'indice de réfraction.
- *M* : le contenu en eau des précipitations.
- M et N : les périodes suivant *k* et *l* respectivement.
- N : nombre d'itération
- $Λ$  et N<sub>0</sub>: sont des fonctions de l'intensité de pluie
- *N(D) :* la concentration dans le volume unité.
- $p(x, y)$  : un point de l'espace.
- *P* : la densité de puissance électromagnétique
- *Pdis* : la puissance dissipée
- *P<sup>t</sup>* : la puissance transmise par le radar dans l'atmosphère en Watt.
- *P<sup>r</sup>* : la puissance reçue par le radar en Watt
- *r* : la distance aveugle en mètre.
- R : la distance qui sépare le radar de la cible en mètre.
- *R :* l'intensité de précipitation en mm/h.
- *S* : une fonction.
- *t :* le temps en seconde.
- *u* et *v* sont les composantes vitesses selon *x* et *y* respectivement
- $U(u, v)$  : le vecteur vitesse d'un point  $p(x, y)$ .
- *υ (D)* : la vitesse limite de chute des particules de diamètre *D*.
- Z : la réflectivité en mm<sup>6</sup>/m<sup>3</sup> ou en dBZ.
- α : la constante de lissage.
- α : un nombre réel positif qui représente le nombre d'ordre de la dérivation.
- ∆ : l'operateur Laplacien.
- η : la réflectivité radar de la cible.
- $\theta$ : l'ouverture du faisceau
- λ (x) : constante déterminée expérimentalement
- λ : la longueur d'onde en mètre.
- ρ<sup>n</sup> : la densité d'une gouttelette
- σ : la section efficace de la gouttelette de pluie.
- σ<sup>i</sup> : la section de rétrodiffusion de toute la gouttelette
- ∇ : l'operateur gradient.

#### **Introduction :**

L'avenir des hommes a toujours été lié aux fluctuations du climat et même, aux variations du temps sur quelques jours ou quelques semaines. Les bouleversements climatiques qui se produisent actuellement dans le monde, se traduisent par diverses catastrophes comme par exemple les tempêtes, les ouragans, les tornades, les inondations dues aux pluies, causant des pertes humaines et matérielles considérables.

En Algérie, ce genre de perturbation atmosphérique est fréquemment observé à plus petite échelle. Rappelons-nous les inondations de Bâb-el-oued en 2001, Ghardaïa en 2008 et M'sila en Aout 2010. Ces changements du climat sont liés au réchauffement de la Planète.

C'est pour cela que l'étude de la météo a pour rôle de prévenir ces catastrophes. . Il est devenu possible de procéder à ce genre d'observation grâce à l'instrumentation météorologique et aux outils de télédétection disponibles au sein des réseaux météorologiques tels que les satellites météorologiques et les radars météorologiques qui permettent de détecter les champs de précipitations et de les suivre en temps réel avec une bonne résolution dans une région donnée.

Dans notre mémoire, nous nous intéressons à la détermination du champ de déplacement des nuages pluvieux afin de pouvoir établir une prévision météorologique décrivant l'évolution de celles des pluies. . Pour se faire, nous disposons d'images radar enregistrées dans la région de Clermont Ferrand et de Bordeaux suivant 64 niveaux de reflectivité.

Compte tenu de tels objectifs, le premier chapitre de ce mémoire présente des généralités sur le radar métrologique et les paramètres responsables de l'évolution des champs de précipitation. Nous finirons ensuite par décrire les images radar obtenues dans la région de Clermont Ferrand et de Bordeaux. Ainsi le deuxième chapitre sera consacré à la définition des différentes méthodes de filtrage des échos fixes dus aux obstacles qui réfléchissent le rayon électromagnétique. Pour le filtrage de notre banque de données, nous avons mis en œuvre une méthode de filtrage qui est la méthode de masquage dans le domaine fréquentiel.

.

Le chapitre 3 introduira la technique du flot optique qui est une méthode largement utilisée pour l'estimation du champ de vitesse , nous détaillons la technique différentielle dite globale de 'Horn et Schunck 'qui suppose une régularité globale du mouvement dans la séquence d'images. Puis nous présenterons les résultats de l'application de cet algorithme à des séquences artificielles et deux cellules nuageux filtrées enregistrées à partir des radars météorologique Clermont Ferrand et de Bordeaux.

Enfin, dans le chapitre 4 nous avons utilisé un logiciel spécial pour le traitement d'image ENVI 4.8 , par la suite nous avons appliqué la méthode de masquage dans le domaine fréquentiel a l'aide de ce logiciel ,après nous avons comparé le résultat obtenu avec celui du programme MATLAB dans le chapitre 2.

Nous terminons notre travail par une conclusion et des perspectives.

## **1. Introduction**

Le radar est un système qui utilise les [ondes radio](http://fr.wikipedia.org/wiki/Radio%C3%A9lectricit%C3%A9) pour détecter et déterminer la distance et la vitesse d'objets tels que les [avions,](http://fr.wikipedia.org/wiki/Avion) les [bateaux,](http://fr.wikipedia.org/wiki/Bateau) ou encore la [pluie.](http://fr.wikipedia.org/wiki/Pluie) Un émetteur envoie des ondes radio qui sont réfléchies par la cible et détectées par un récepteur, souvent situé au même endroit que l'émetteur. La position est estimée grâce au temps de retour du signal et la vitesse est mesurée à partir du changement de fréquence du signal par [effet Doppler.](http://fr.wikipedia.org/wiki/Effet_Doppler)

Le radar est utilisé dans de nombreux domaines : en [météorologie,](http://fr.wikipedia.org/wiki/M%C3%A9t%C3%A9orologie) pour le [contrôle du](http://fr.wikipedia.org/wiki/Contr%C3%B4le_du_trafic_a%C3%A9rien)  [trafic aérien,](http://fr.wikipedia.org/wiki/Contr%C3%B4le_du_trafic_a%C3%A9rien) pour la surveillance du trafic routier, par les militaires, en astronautique, etc. Le mot lui-même est un [néologisme](http://fr.wikipedia.org/wiki/N%C3%A9ologisme) provenant de [l'acronyme](http://fr.wikipedia.org/wiki/Acronymie) [anglais](http://fr.wikipedia.org/wiki/Anglais) : RAdio Detection And Ranging, que l'on peut traduire par « détection et estimation de la distance par ondes radio » ou plus simplement « radiorepérage ».

Et dans ce qui va suivre nous allons nous intéresser aux radars météorologiques qui sont des outils d'aide à l'analyse et à l'observation des masses nuageuses.

## **2. Formation des nuages.**

Un nuage se forme par un changement d'état de l'air humide. En s'élevant dans l'atmosphère, l'air se refroidit et la vapeur d'eau qu'il contient devient liquide. Ces gouttelettes d'eau, en s'accrochant aux particules présentes dans l'air, deviennent alors visibles sous forme d'un nuage. Cette formation nécessite deux étapes qui sont la saturation de la vapeur et la condensation des gouttelettes d'eau.

## **2.1. La condensation**

C'est le passage de la matière à un état liquide lorsque la pression de la vapeur d'eau dépasse un seuil critique. Comme ce seuil diminue lorsque la température baisse, la condensation à lieu lors du refroidissement d'un air humide. Le processus est facilité par la présence de noyaux de condensation (qui sont des particules solides qui attirent les molécules d'eau, l'air en contient sous forme de poussière, aérosols résultant des combustions industrielles, etc.)

# **2.2. La saturation**

La saturation de la vapeur d'eau se réalise lorsque l'humidité relative est supérieure à 100%, cette saturation est le résultat d'un refroidissement de l'air. Ainsi, un réchauffement localisé, l'action des vents sur des reliefs tels que les montagnes ou la rencontre de deux masses d'air se dilate et se refroidit. L'humidité relative augmente progressivement quand la température diminue jusqu'à dépasser le seuil de saturation.

# **3. Le radar météorologique.**

# **3.1. Eléments composant un radar.**

Un radar est constitué de : (figure 1.1)

- Emetteur, chargé de générer les impulsions de forte puissance envoyées à travers l'antenne,
- Duplexeur, permettant d'orienter les impulsions d'émission vers l'antenne et de diriger les échos reçus vers le récepteur,
- Antenne (capteur) et un réflecteur parabolique dont la courbure permet de focaliser le rayonnement électromagnétique.
- Récepteur, chargé d'amplifier les échos reçus puis de les démoduler,

En plus de ces éléments le radar météorologique utilisé dans cette étude comporte un système de numérisation et de visualisation des données. Il a pour objet de quantifier le signal de sortie vidéo du radar en affectant à une zone géographique déterminée une valeur représentative de la puissance rétrodiffusée qu'elle engendre. Ces données sont ensuite transférées vers un micro-ordinateur en vue de les stocker, de les traiter ou de leur visualisation.

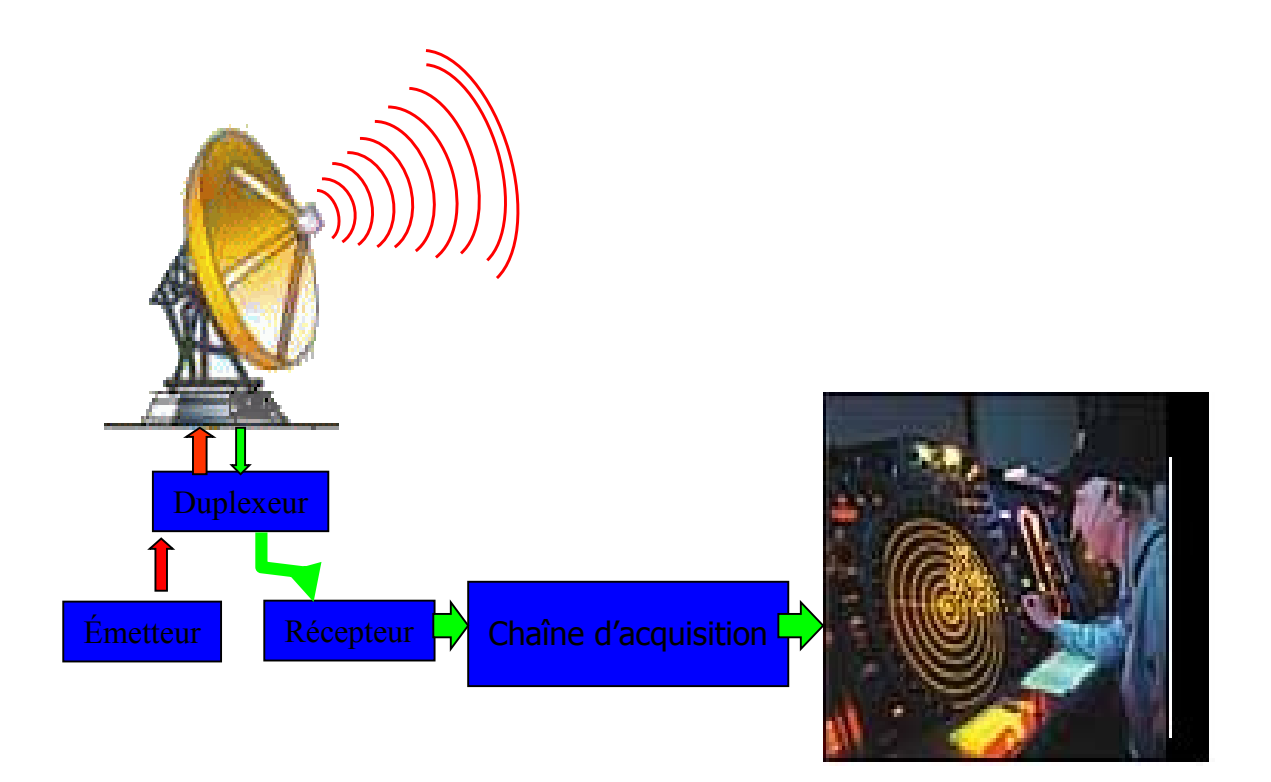

**Fig. 1.1 : Schéma Bloc d'un système radar**

#### **3.2. Principe de fonctionnement et de détection du radar météorologique.**

Un radar météorologique est un radar à impulsions. Il émet dans l'atmosphère à intervalles de temps réguliers des ondes électromagnétiques de forte puissance de durée très brève et de fréquence très élevée (bande centimétrique SHF). L'énergie contenue dans ces ondes est concentrée par une antenne directive. Toutes les cibles qui se trouvent à l'intérieur du faisceau interceptent une partie de l'onde émise puis la rétrodiffuse dans toutes les directions.

Le signal reçu correspond à la somme des échos retournés par toutes les cibles se trouvant dans la visée du radar (hydrométéores ou autres).Ainsi, celui-ci reçu permet de localiser les zones de précipitations et de déterminer en permanence leurs trajectoires et leurs évolutions en temps réel. L'ensemble des stations météorologiques sont équipées de pluviomètre destiné à mesurer la quantité de précipitation tombée pendant un intervalle de temps donné. Cependant, ces mesures ponctuelles ne couvrent pas l'ensemble d'un territoire. Le radar météorologique constitue donc un moyen privilégié avec une portée de 200 km pour la localisation et d'environ 100 km pour l'évaluation de l'intensité des précipitations. Il permet en outre de détecter des noyaux intenses de pluie qui peuvent se situer entre les stations pluviométriques. Il joue donc un rôle essentiel pour la prévision des précipitations à très courte échéance en particulier en cas de précipitations exceptionnelles.

## **3.3. Les différents modes de visualisation des données.**

On peut en distinguer trois modes :

- Le mode PPI (Plan Position Indicator) est une représentation panoramique ; il s'agit d'un balayage à azimut variable et à angle de site constant, donc situé à un plan vertical passant par le radar.
- Le mode RHI (Rang Height indicator) est une reproduction de la forme et de la position de la cible en site pour un angle d'azimut donné.
- Le mode HTI (Height Time Indicator) est une représentation de l'intensité du signal émis et de son écho en fonction du temps.

#### **3.4. Sensibilité, distorsion et résolution :**

La sensibilité du radar représente la capacité de détecter n'importe quel signal aussi faible soit-il. Ceci est possible par l'amplification du signal reçu et un filtrage approprié qui élimine les bruits du récepteur, atmosphériques, humains,…

La distorsion affecte la forme du signal de sortie. Ce dernier doit sa forme au type de l'antenne utilisée et à la longueur finie de l'impulsion. Pour un minimum de distorsion, l'antenne adéquate doit être de type paraboloïde de section circulaire et de grande dimension, illuminée directement par la source primaire. Ces mesures donnent un faisceau symétrique autour de l'axe de révolution de l'antenne qui se caractérise par un gain maximal d'où une directivité élevée.

La résolution est l'aptitude du radar à distinguer deux cibles ponctuelles proches. Pour cela, nous utilisons la résolution radiale qui prend en considération les cibles situées sur un même axe et la résolution transversale qui concerne les cibles situées à une même distance.

La résolution radiale est étroitement liée à la longueur de l'impulsion. Cette dernière doit être déterminée au préalable pour éviter le chevauchement de deux échos successifs reçus par L'antenne radar (Figure 1.2). La résolution transversale dépend de la largeur du faisceau qui est lui-même déterminé par l'antenne (directivité du lobe principal).

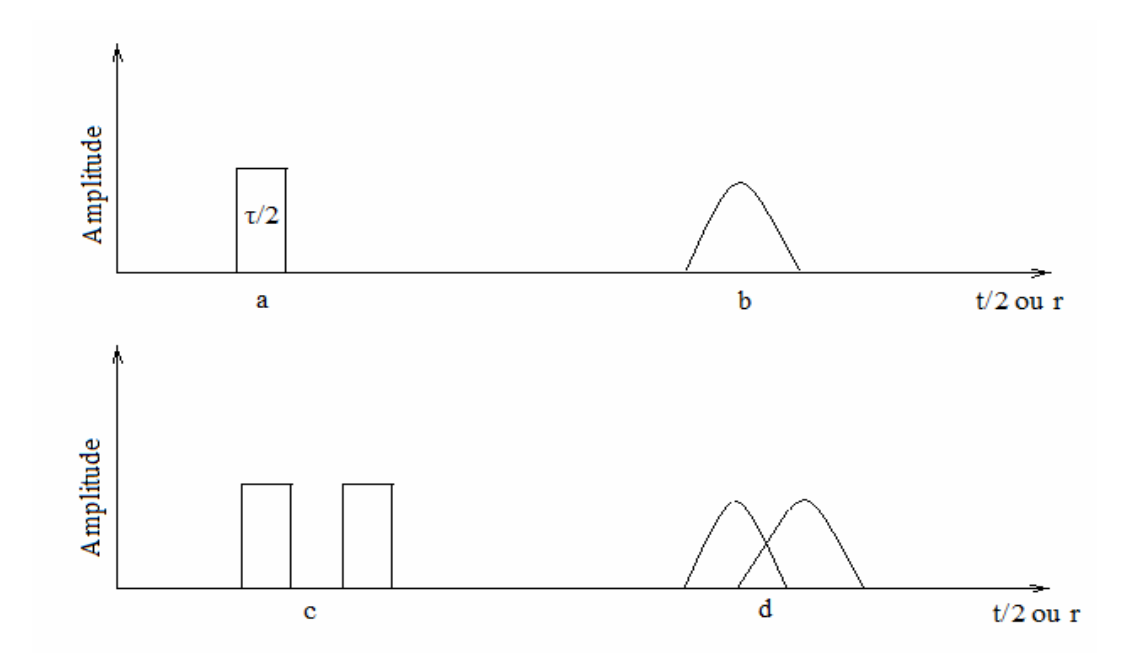

**Figure 1.2: Représentation de la forme de l'impulsion (amplitude en fonction du temps), a) à l'entrée du récepteur et b) à la sortie, c) et d) cas de deux diffuseurs distants de h/2, avec h=ct**

#### **3.5 L'équation radar.**

Le radar émet des impulsions de durée  $\tau$  à chaque période de récurrence  $T$ , si un objet se trouve à une distance *r* du radar l'écho de l'impulsion revient au radar après un temps :

$$
t = 2r/C \tag{1.1}
$$

C : est la vitesse de la lumière  $(C \cong 8.10^8 \text{ m.s}^{-1})$ .

Soit un radar à impulsion non cohérant, émettant à une puissance  $p_t$  ayant une antenne de gain G. La densité de puissance électromagnétique *P* sera donc :

$$
P = \frac{p \, t \, G}{4\pi r^2} \tag{1.2}
$$

Une dissipation d'énergie s'effectue le long du faisceau du fait de la présence du gaz

atmosphérique et de particules de poussière. Elle s'exprime par le facteur d'atténuation  $\mathcal L$  et comme une goutte d'eau est caractérisée par sa section efficace de rétrodiffusion, la puissance dissipée  $P_{dis}$  devient :

$$
P_{dis} = \frac{P_t G}{4\pi r^2} \mathcal{L} \sigma \tag{1.3}
$$

 $\sigma$ : Section efficace de rétrodiffusion

L'aptitude d'une antenne à capter des rayonnements d'une longueur d'onde  $\lambda$  est appelé l'ouverture efficace de l'antenne  $A_e$ , elle est définie par la relation suivante :

$$
A_e = \frac{\lambda^2 G}{4\pi} \tag{1.4}
$$

donc on définit la puissance rétrodiffusée  $P_r$  par la relation :

$$
Pr = \frac{\lambda^2 G^2 \mathcal{L}^2 \sigma P t}{4\pi (4\pi r^2)^2}
$$
 (1.5)

La réflectivité  $\eta$  est la section de rétrodiffusion  $\sigma_i$  de toutes les gouttelettes constituant le nuage par unité de volume, elle est donnée par la relation :

$$
\eta = \frac{\sum \sigma_i}{V} \tag{1.6}
$$

On peut montrer aisément que l'équation radar peut se mettre sous forme :

$$
Pr = \frac{G^2 \lambda^2 \cdot C \cdot \tau \cdot \theta^2 \cdot P_t}{128\pi^2} \cdot \frac{\eta}{r^2} \cdot \mathcal{L}^2 \tag{1.7}
$$

 $\theta$ : L'ouverture du faisceau

: Longueur d'onde des impulsions radar

Elle est obtenue en supposant que la puissance transmise par unité de surface est la même partout à l'intérieur du cône défini par l'angle d'ouverture *θ*. Ce qui n'est pas le cas en réalité car la puissance est plus importante près de l'axe de visée qu'aux bords du cône. En 1962, Probert-Jones proposa une autre expression pour l'équation du radar qui s'avéra plus en concordance avec les mesures expérimentales en modélisant le faisceau radar par une gaussienne. L'équation radar s'écrit alors :

$$
P_r = \frac{G_0^2 \lambda^2 C \tau \theta^2 P t}{1024 \pi^2 \ln 2} \cdot \frac{\eta}{r^2} \cdot L^2
$$
\n(1.8)

*G<sup>0</sup>* : Facteur de gain de l'antenne.

#### **3.6. Intensité de précipitation.**

On exprime généralement les précipitations en hauteur ou lame d'eau précipitée par unité de surface horizontale *(en mm).* Cependant, quand cette hauteur d'eau est rapportée à l'unité de temps, on parle plutôt d'intensité de pluie *(en mm/h).* Remarquons que *1 mm* de pluie correspond à un litre d'eau collecté sur une surface de 1 m<sup>2</sup> ou encore  $10 \text{ m}^3$  par hectare. L'intensité (R) dépend de la vitesse  $v(D_r)$  des gouttes d'eau au cours de leur chute et de la loi de répartition de leur diamètre. Supposons que les gouttes d'eau soient de forme sphérique et qu'il y ait absence de courant ascendant, le taux de précipitations s'écrit :

$$
R = \frac{\pi}{6} \int_{D_{rmin}}^{D_{rmax}} D r^3 \nu(D_r) N(D_r) dD_r \qquad (1.9)
$$

*R* est exprimé en *mm.h-1*

#### **3.7. Réflectivité du radar.**

Elle est utilisée par les météorologues pour décrire la densité de la pluie et la taille de la distribution, elle est donnée par :

$$
Z\left(mm^{6}/m^{3}\right) = \int_{Dmin}^{Dmax} N(D) D^{6} dD \qquad (1.10)
$$

Z peut également être représenté en dBZ, sa formule logarithmique est :

$$
Z \text{ (dBZ)} = 10 \log |Z \text{ (mm}^6/m^3)
$$
 (1.11)

Pour une masse nuageuse moins dense, le facteur Z devient :

$$
Z = \sum_{V} \frac{D_i^6}{V} \tag{1.12}
$$

## **3.8. Relation entre R et Z**

La théorie de physique des précipitations et les observations convergent sur l'idée que la distribution des gouttelettes de pluie à l'équilibre est bien représentée par une fonction exponentielle décroissante. Le modèle proposé par Marshall-palmer est une représentation exprimée par :

$$
N(D_r) = N_0 e^{-\Lambda D_r} \tag{1.13}
$$

 $\Lambda$  et  $N_0$  sont des fonctions de l'intensité de pluie.

Compte tenu de l'expression de *Z*, *R* et de la distribution des gouttes, *Z* peut s'écrire en fonction de *R* par :

$$
Z = aR^b \tag{1.14}
$$

Les constantes a et b dépendent de la géographie de la région considérée et de son climat ainsi que de la nature et des caractéristiques granulométriques des précipitation

**3.9. Correspondance qualitative entre la réflectivité radar et l'intensité des précipitations :**

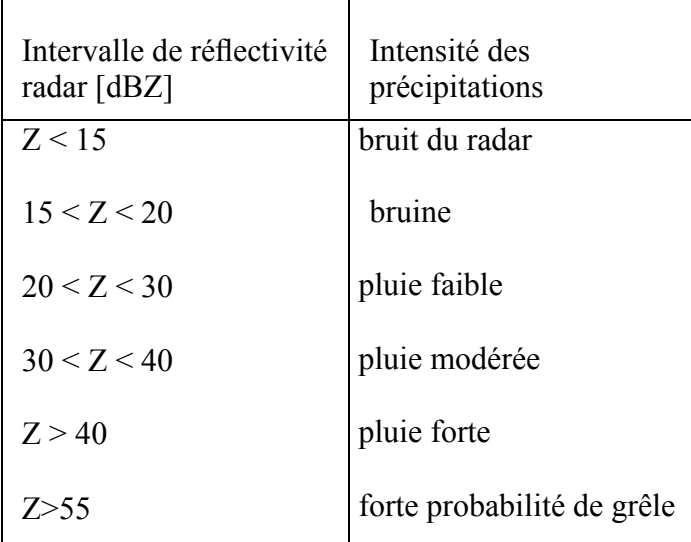

# **Tableau1.1 : Correspondance qualitative entre la réflectivité radar et l'intensité des précipitations.**

# **4. Banque de données.**

Nos images radar ont été captées à l'aide des radars météorologiques installés dans la région bordelaise au sud-est de la France et Clermont -Ferrand qui est situé au nord du Massif Central à environ 350 m d'altitude.

## **4.1. Description du site de Bordeaux.**

Le radar de Bordeaux émet des signaux dans un rayon de 256 Km, celui-ci est situé dans une région plate, d'altitude au-dessous de 200 m, hormis la zone nord-est, entre les azimuts 40° et 80° .A une distance légèrement supérieure à 130 Km, on distingue le premier contrefort du massif central, ayant une altitude de 400 m. A environ 200 Km au sud de Bordeaux, nous retrouvons la chaine montagneuse des Pyrénées qui est prolongée par la cordillère Cantabrique. Cette dernière est une chaine montagneuse d'altitude inférieure à 3000 m, elle représente la limite sud du golfe de Gascogne.

## **4.2. Description du site Clermont Ferrand.**

La ville de Clermont-Ferrand est située au nord du Massif Central à environ 350 m d'altitude. Aucune rivière importante ne la traverse — la rivière Allier passe à une dizaine de kilomètres à l'Est , mais elle s'étend sur un petit bassin versant surplombé par le plateau de la chaine des puys à l'Ouest et ses contreforts au Nord et au Sud. L'évacuation de l'eau de pluie se fait donc uniquement à l'Est vers la plaine de la Limagne et est assez limitée. La ville, traversée par trois affluents locaux de l'Allier (Atrière, Tiretaine Sud et Tiretaine Nord), est donc parfois sujette à des inondations locales et soudaines lors d'orages violents. Ceci explique la présence de bassins d'orages à divers endroits de la ville et l'intérêt de la municipalité pour la mesure précise des précipitations avec un réseau dense de pluviomètres a fin de mieux documenter ces évènements extrêmes.

# **5. Conclusion**

Dans ce chapitre, nous avons d'abord décrit le processus de formation des nuages de pluie. Puis nous avons décrit le principe de fonctionnement du radar et ses caractéristiques physiques et géographiques. Les images ainsi obtenues à partir de ce radar contiennent des échos de Précipitation et d'autres échos parasites du sol. Afin de se concentrer que sur les échos de précipitations et l'extraction des champs de vitesse de ces cellules pluvieuses, nous allons procéder tout d'abords par le filtrage de notre base de données qui est l'objectif du chapitre 2.

# **1. Introduction.**

Les images radar faisant l'objet de cette étude, se composent de divers échos résultant de la rétro diffusion des ondes électromagnétiques par tous les obstacles rencontrés par celles-ci . Pour étudier les échos atmosphériques, nous devons tout d'abord éliminer dans les images, tous les échos qui proviennent essentiellement de la surface terrestre. Celle-ci se compose des reliefs qui entourent le site du radar (Montagnes, collines) ainsi que des constructions urbaines se trouvant dans le champ de vision du radar. Il existe aussi des échos animés d'un mouvement lent. Ces échos mobiles sont causés, soit par le mouvement de la végétation sous l'effet du vent, soit par des anomalies de propagation qui se produisent dans la basse atmosphère. Dans ce dernier cas, il s'agit d'échos, appelés anaprops, provenant du sol via un conduit atmosphérique.

Pour cela, plusieurs techniques sont proposées dans la littérature afin d'éliminer ces échos parasites (*clutter*). Ces procédés d'élimination sont surtout basés sur les propriétés naturelles de ces échos à savoir leur forme, leur évolution dans le temps et leur distance par rapport au radar.

## 2. **Méthodes de filtrage.**

### **2.1. Filtrage Doppler.**

Il est essentiellement utilisé par le radar cohérent. Le filtrage est garanti par un filtre passe haut à flanc raide. Ce dernier, élimine le *clutter* car sa composante Doppler<sup>1</sup> de fréquence est nulle ou proche de zéro. Par contre, les échos de nuage et de pluie ont une grande vitesse ce qui se traduit par une fréquence Doppler élevée. Son fonctionnement consiste à comparer une fréquence seuil qui est celle de la cible à la fréquence des échos du sol qui ont une amplitude importante. Récemment, l'emploi de filtre à réponse impulsionnelle finie (RIF) ou réponse impulsionnelle infinie (RII) ont rendu le filtrage Doppler plus performant.

#### **2.2 Amplification logarithmique.**

 $\overline{a}$ 

Elle est souvent utilisée pour éliminer le *clutter*. Elle est caractérisée par une courbe de réponse qui est linéaire pour les signaux faibles et logarithmiques pour les signaux forts. Le résultat est l'atténuation de ces dernières, d'où l'intérêt d'utiliser cette méthode. Celle-ci consiste à amplifier les échos de pluie qui sont caractérisés par une amplitude faible. Les échos

<sup>1</sup> Décalage de fréquence d'une onde électromagnétique entre la mesure à l'émission et à la réception.

de pluie sont perturbés par le *clutter* qui se compose d'une partie diffuse qui suit approximativement la loi de *Rayleigh* et aura une représentation aléatoire. L'autre partie représente les échos ponctuels qui donnent des signaux à phase et à amplitude constante. Les échos fixes se superposent aux échos de pluie, qui ont une faible variance que nous pouvons négliger.

#### **2.3. Les circuits MTI (***Moving Target Indicator***).**

Ils sont composés d'une ligne de retard et d'un soustracteur. Ils sont utilisés pour comparer les échos radar obtenus pendant une période donnée aux échos qui sont survenu à une période ultérieure. Ils sont Employés dans le but d'éliminer les échos fixes et garder ceux résultants des cibles mobiles. Ils sont insérés dans la chaine d'amplification ce qui permet d'éliminer l'effet de la phase aveugle, qui représente une fluctuation des échos.

Leur fonctionnement consiste à recevoir le signal du radar puis le transmettre directement au circuit soustracteur et à la ligne de retard. Le signal retardé sera comparé à celui qui se trouve au niveau du soustracteur. La sortie représente les échos atmosphériques.

#### **2.4. Méthodes statistiques.**

Elles analysent la texture des images radar pour distinguer les nuages et les précipitations de la surface de la terre. Pour atteindre ses objectifs, elles utilisent les probabilités conditionnelles, les probabilités composées et la corrélation liant deux pixels voisins. Ces méthodes sont très efficaces précisément pour les anaprops.

#### **2.5. Algorithmes de masquage.**

Il consiste à enregistrer les échos du sol en ciel clair, en l'absence d'échos atmosphérique. La méthode revient à enregistrer, au préalable, les images radar obtenues en ciel clair de façon à obtenir une image unique représentative de l'empreinte du relief terrestre. Cette image qui est utilisée comme masque, est obtenue en déterminant les niveaux de réflectivité les plus probables. Pour détecter des zones de précipitations sur une image radar, il suffit de superposer le masque à cette image. Ces méthodes sont largement appliquées en météorologie. Néanmoins, après filtrage il subsiste de petites cellules sous forme de grains dans l'image.

Dans cette étude, nous avons proposé une méthode de filtrage qui se base sur la transformée de Fourier. Celle-ci nous permet de traiter les données météorologiques dans le domaine fréquentiel.

# **3. Description de la base de données.**

Pour notre étude, nous avons employé des images provenant du radar de Clermont-Ferrand et de Bordeaux. La particularité de ces radars est que les pixels du champ de réflectivité obtenus ont une très haute résolution : 60 m en distance, 2° en azimut et 30 secondes en temps .Les caractéristiques du radar de Clermont-Ferrand sont résumées dans le Tableau 2.1. La taille des images est de 512×512 pixels avec une résolution de 1 Km/pixel. Les précipitations et le *clutter* sont mis en évidence à l'aide d'un diagramme de réflectivité qui comporte 64 niveaux de réflectivité représentés suivant une palette de 12 couleurs pour les images de Bordeaux qui varient du noir qui représente l'absence de la réflectivité jusqu'au blanc qui symbolise une réflectivité très élevé et une palette de 6 couleurs pour les images de Clermont-Ferrand qui varient du blanc jusqu'au violet.

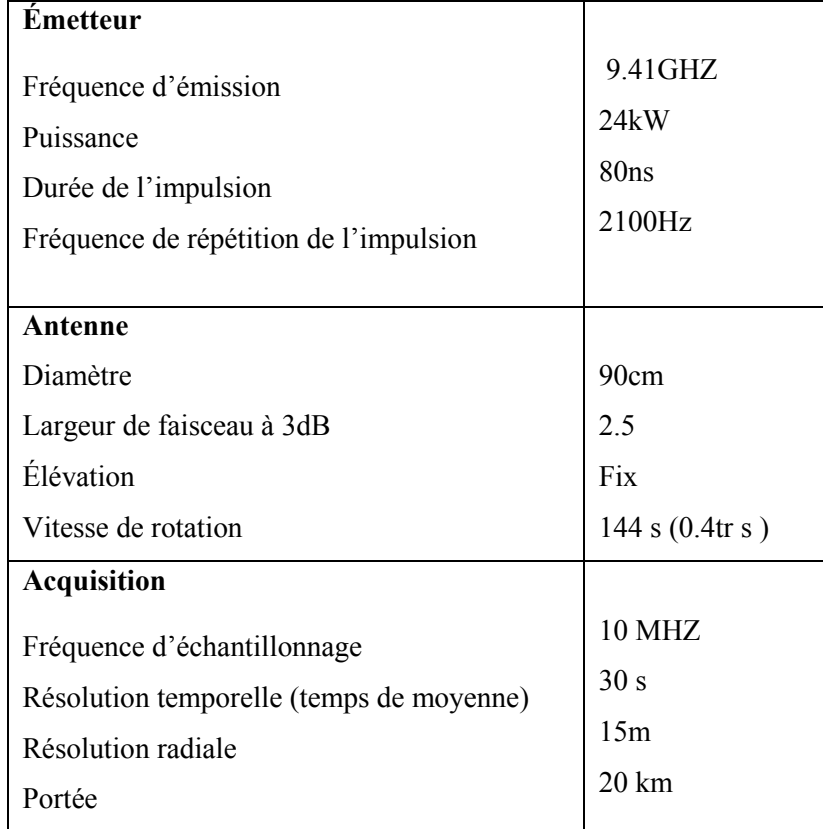

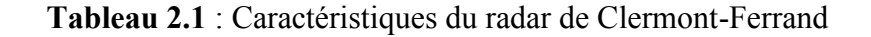

La première catégorie d'images utilisées met en évidence le masque (figure 2.1). Il a été obtenu en considérant plus de 1500 images en temps clair séparées de celles contenant les précipitations après animation. Celui-ci est obtenu en moyennant la réflectivité pixel par pixel de toutes les images obtenues en temps clair. Le masque obtenu met en évidence les reliefs entourant le radar (voir figure 2.1). Celui-ci est repéré grâce à sa réflectivité élevée et au fait qu'il reste pratiquement inchangé par rapport aux autres échos qui représentent les précipitations.

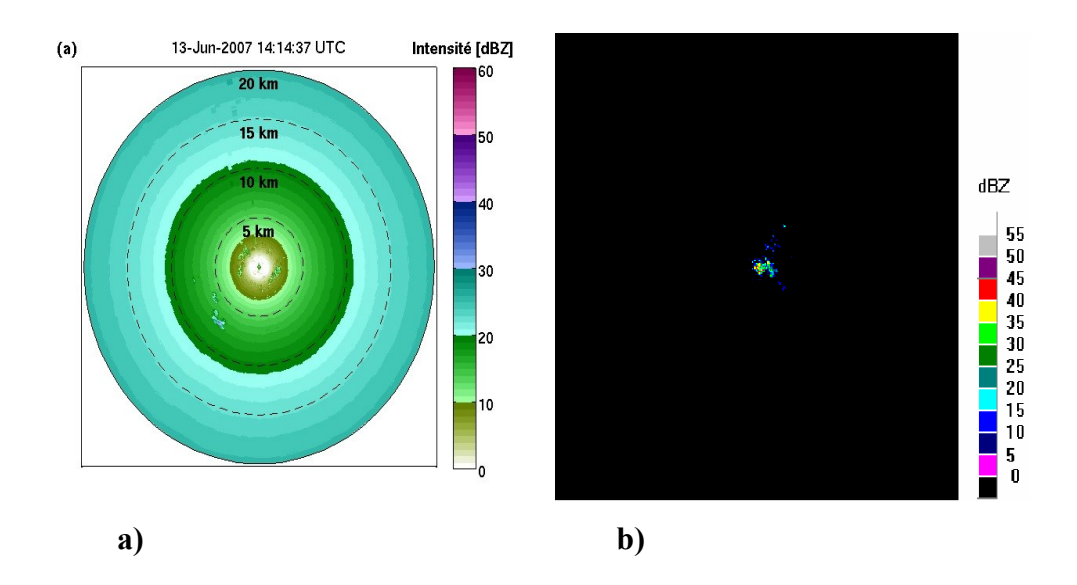

 **Figure 2.1 : Le masque de la région a) Clermont-Ferrand et b) Bordeaux**

Considérons, maintenant, des images radar de la région de Clermont-Ferrand et de Bordeaux dans lesquelles se trouvent des échos de pluie accompagnés d'échos du sol. La Figure 2.2 montre le champ de réflectivité radar dans un cas avec des précipitations. Les zones de précipitation sont parfaitement reconnaissables grâce à leur variabilité. En revanche, les échos de sol de la Figure 2.1 sont toujours visibles. Ces nuages sont de réflectivité moyenne de 47 dBZ pour Clermont –Ferrand et de 25.94 dBZ pour Bordeaux avec une surface totale de 41905 Km<sup>2</sup>.

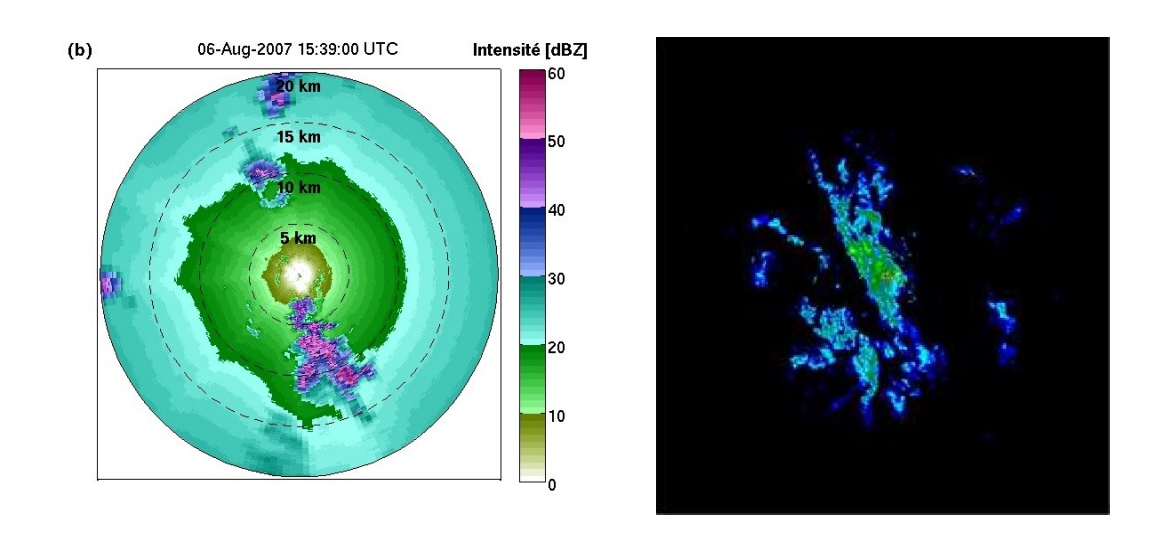

 **Figure2.2 : Image à filtrer**

# **4. Méthode de masquage fréquentiel.**

Dans cette section du chapitre, nous traitons le problème de l'élimination des échos du sol dans les images radar météorologiques dans le domaine fréquentiel. Le formalisme mathématique le plus adapté au traitement d'images dans ce domaine est la transformée de Fourier.

## **4.1. Rappel sur la transformée de Fourier.**

Le traitement d'image ou le traitement numérique des signaux bidimensionnels est l'un des domaines les plus prometteurs du traitement de signal numérique. Ceci est dû au nombre considérable de données qu'une image peut contenir. Malgré la complexité de cette discipline, nous y trouvons une souplesse d'étude grâce aux formalismes mathématiques appliqués, pour cela nous choisissons la transformée de Fourier bidimensionnelle. Cette dernière s'adapte aussi bien au traitement numérique qu'à l'analogique, permettant ainsi la représentation fréquentielle des signaux et la possibilité d'introduire un nombre infini d'échantillons du signal.

Un signal numérique bidimensionnel représenté par *s*(*x*, *y*) est une fonction réelle ou complexe à deux variables entières et indépendantes de la position *x* et *y*. Puisque *x* et *y* sont

finies, *s*(*x*, *y*) peut être représentée par une matrice rectangulaire ayant *k* lignes et *l* colonnes :

$$
S(x,y) = \begin{bmatrix} S(x_1, y_1) & S(x_1, y_2) & \dots & S(x_1, y_1) \\ \vdots & & & \vdots \\ S(x_k, y_1) & \dots & & S(x_k, y_1) \end{bmatrix}
$$
 (2.1)

La transformée de Fourier discrète bidimensionnelle du signal numérique *s*(*x*, *y*) est définie par :

$$
S(f_x, f_y) = \sum_{x=-\infty}^{+\infty} \sum_{y=-\infty}^{+\infty} s(x, y) \exp(-j2\pi (f_x x + f_y y))
$$
 (2.2)

*f<sup>x</sup>* et *f<sup>y</sup>* représentent les fréquences spatiales par rapport à *x* et *y* respectivement.

Cette transformée n'existe que si le membre de droite de l'équation (2.2) est fini, c'est-à-dire si la série converge. La condition suffisante de cette série est :

$$
\sum_{x=-\infty}^{+\infty} \sum_{y=-\infty}^{+\infty} |s(x,y)| < \infty \tag{2.3}
$$

Si cette condition est satisfaite, ceci implique que la série converge absolument vers une fonction continue de  $f_x$  et de  $f_y$ . Pour reconstituer le signal  $s(x, y)$ , nous utilisons la transformée de Fourier inverse. La transformée inverse de *S (f<sup>x</sup> ,f<sup>y</sup> )* n'est autre que la fonction *s(x,y)*.

La transformée de Fourier discrète se traduit par :

$$
S(f_x, f_y) = \sum_{x-\frac{N}{2}}^{\frac{N}{2}-1} \sum_{y-\frac{M}{2}}^{\frac{M}{2}-1} s(x, y) \exp(-j2\pi(\frac{f_x X}{M} + \frac{f_y Y}{N}))
$$
(2.4)

Avec M et N représentent les périodes suivant *k* et *l* respectivement.

Et sa transformée de Fourier discrète inverse est :

$$
S(f_x, f_y) = \frac{1}{MN} \sum_{f_x - \frac{N}{2}}^{N-1} \sum_{f_y - \frac{M}{2}}^{M-1} s(f_x, f_y) \exp(-j2\pi(\frac{f_x X}{M} + \frac{f_y Y}{N}))
$$
(2.5)

Le domaine fréquentiel permet de représenter la fonction *s*(*x*, *y*) sous forme d'une série d'harmoniques multipliées par une fonction périodique, telles que les fonctions trigonométriques qui peuvent être écrites sous forme exponentielle.

La fonction  $s(x)$  est exprimée suivant le formalisme suivant :

$$
S(x) = \sum_{n = -\infty}^{\infty} c_n e^{inx}
$$
 (2.6)

$$
avec c_n = \frac{1}{T_0} \int_{T_0} s(x) e^{-inx} dx \text{ sachant que : } n = 0, \pm 1, \pm 2, \dots
$$

Pour optimiser l'implémentation de la transformée de Fourier discrète (TFD), nous optons pour la transformée de Fourier rapide (TFR), plus connu par *Fast Fourier Transform (*FFT)*.* Cette dernière permet de représenter le résultat sous forme matricielle, donc une représentation simple et compacte.

# **4.2. Principe de la méthode fréquentielle.**

Elle consiste à calculer la transformée de Fourier rapide en utilisant l'équation (2.4). Nous appliquons cette fonction au masque représenté par la figure 2.1. Par la suite, elle est appliquée aux images que nous devons filtrer (figure 2.2). Les résultats sont schématisés par leur spectre; figure 2.3 pour la région bordelaise et figure 2.4 pour le radar Clermont Ferrand. Nous remarquons que l'écho de faible surface représente un spectre fréquentiel plus élargie que le spectre d'un écho de grande surface. Aussi, l'amplitude des harmoniques dépend directement de l'intensité de l'écho dans l'espace temporel.

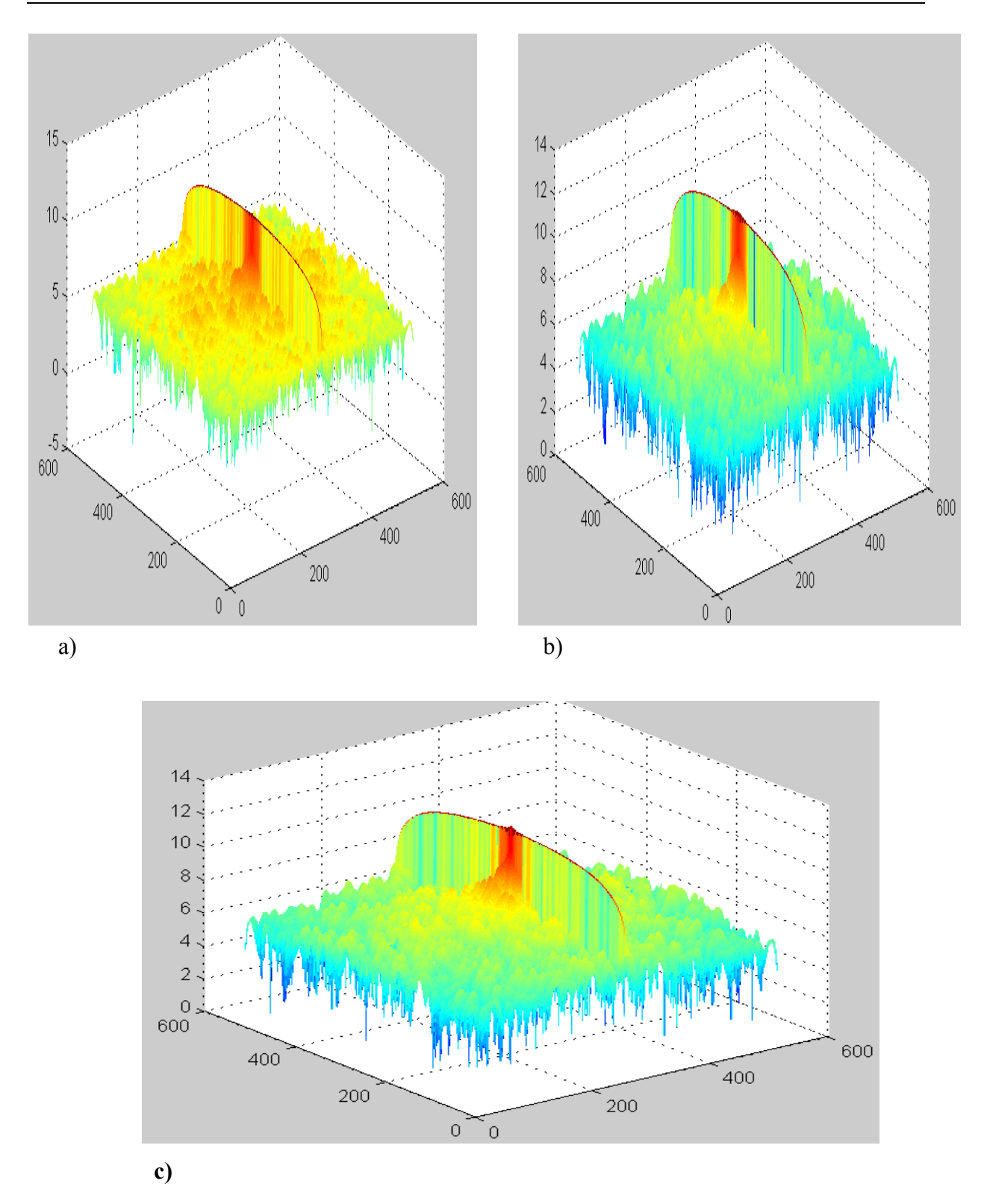

**Figure 2.3.a: Le spectre des trois bandes du masque de Bordeaux a)bande 1 et b) bande 2 et c)bande 3**

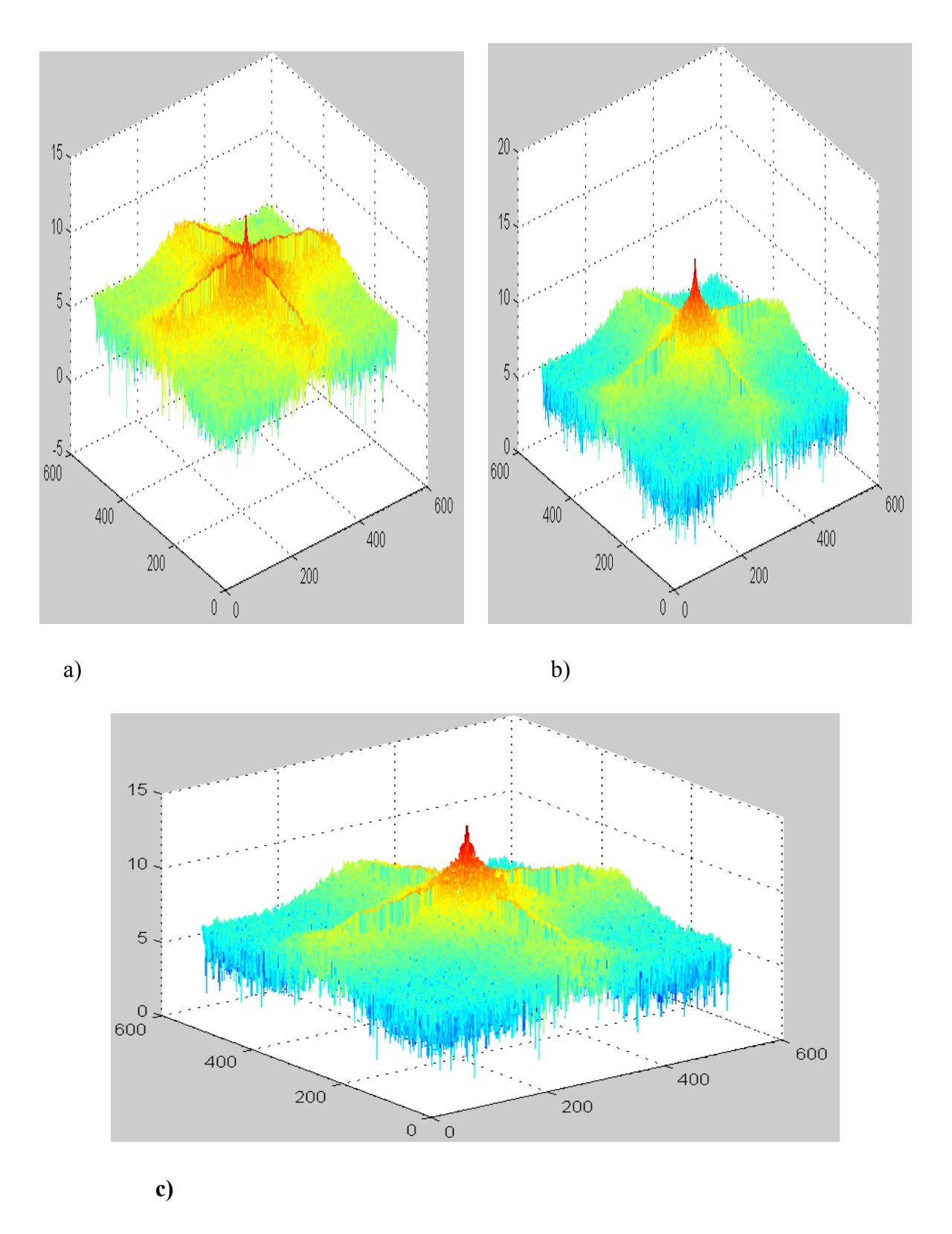

 **Figure 2.3.b :Le spectre des trois bandes du ciel nuageux de Bordeaux a)bande 1 et b)bande 2 et c)bande 3**

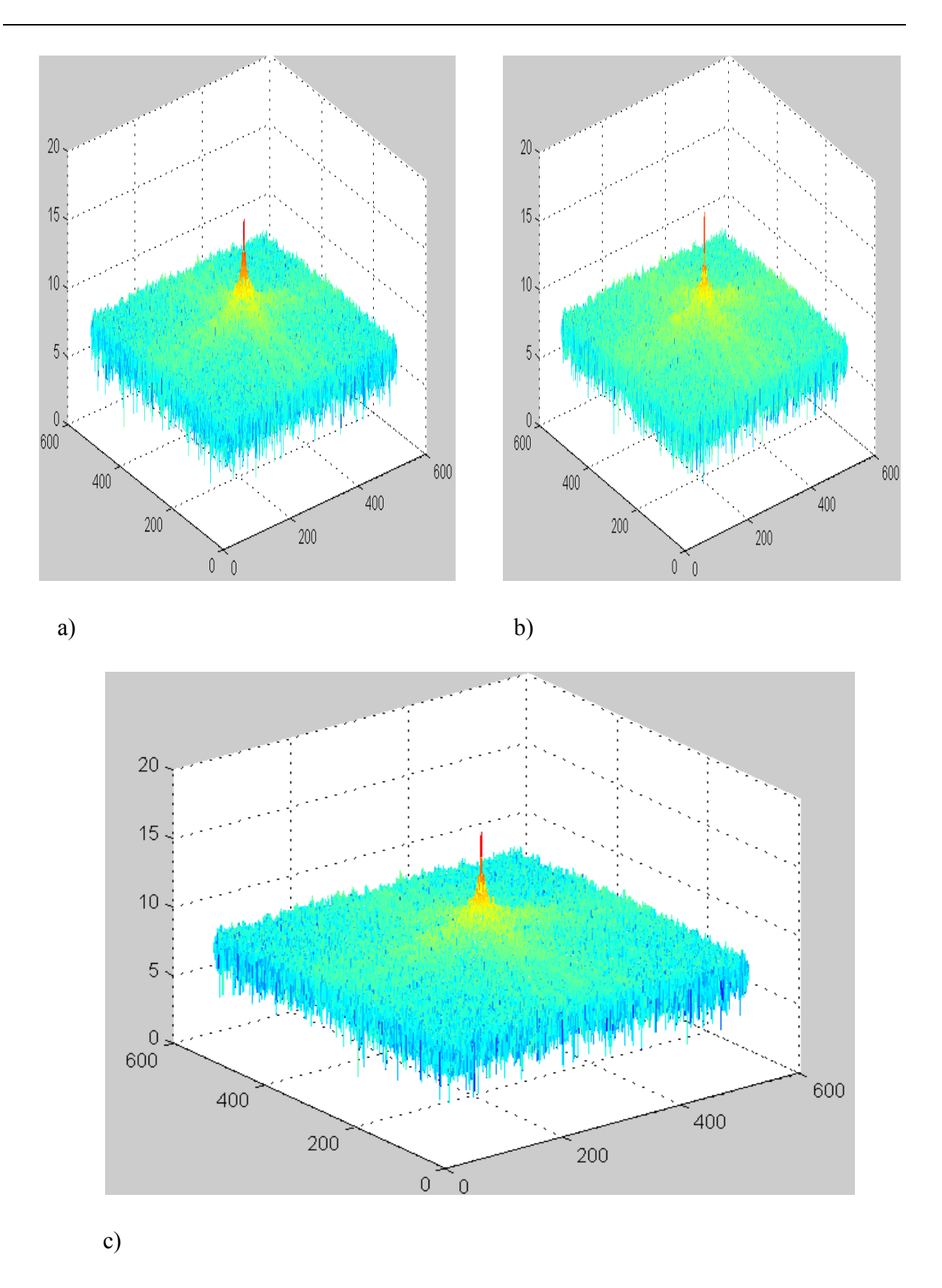

**Figure2.4**.**a : Le spectre des trois bandes du masque de la région Clermont-Ferrand a)bande 1 et b)bande 2 et c)bande 3**

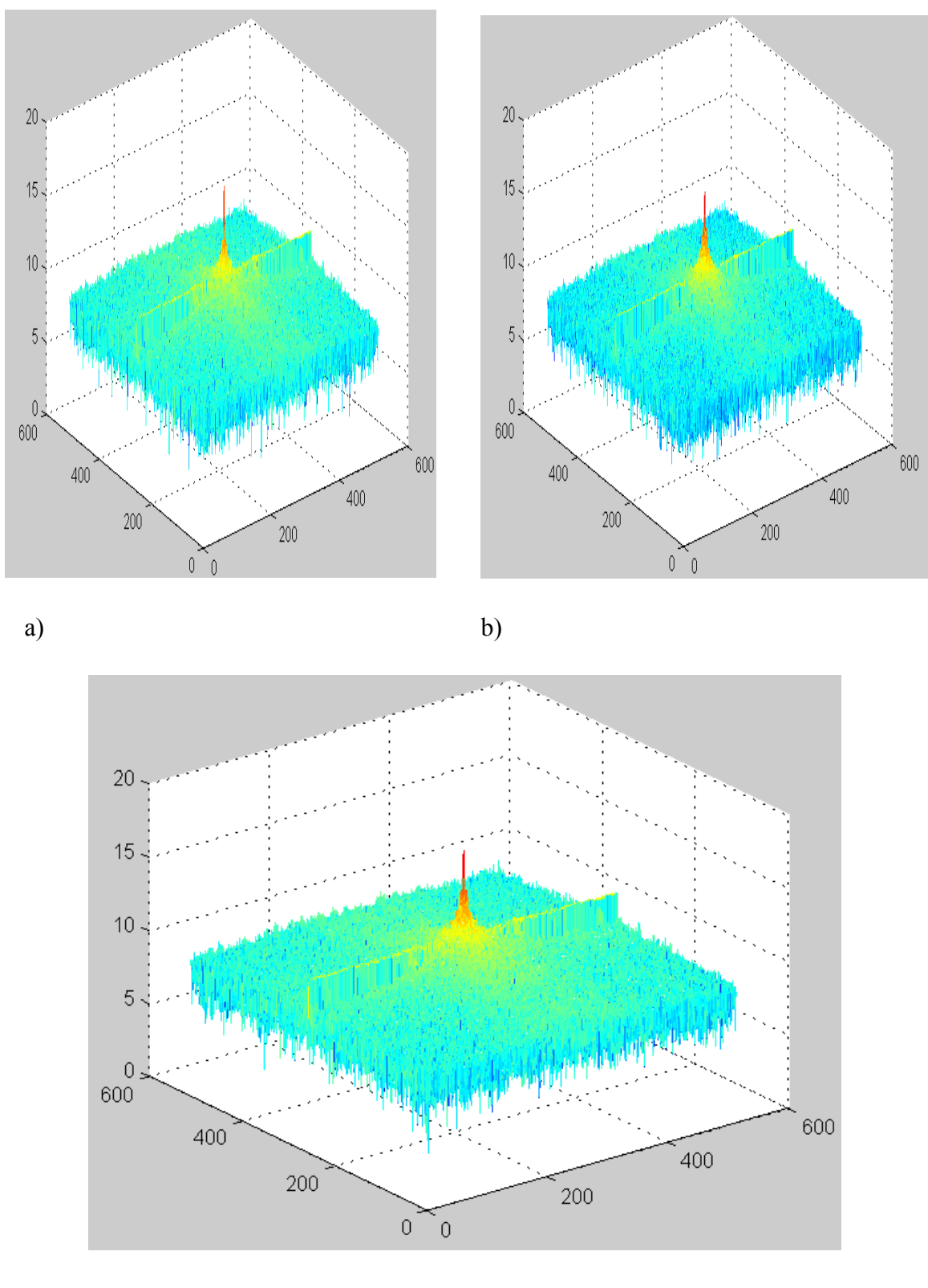

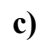

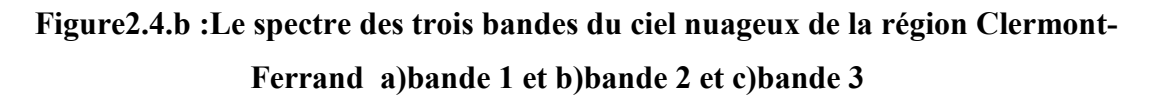

Par la suite, nous effectuons une soustraction entre la transformée de l'image à filtrer et celle du masque. Cette opération permet de soustraire le masque qui n'est autre que l'écho du sol, de l'image originale. La dernière étape sera de reconstituer l'image résultante par le biais de la transformée de Fourier rapide inverse. La figure 2.5 représente le résultat après filtrage.

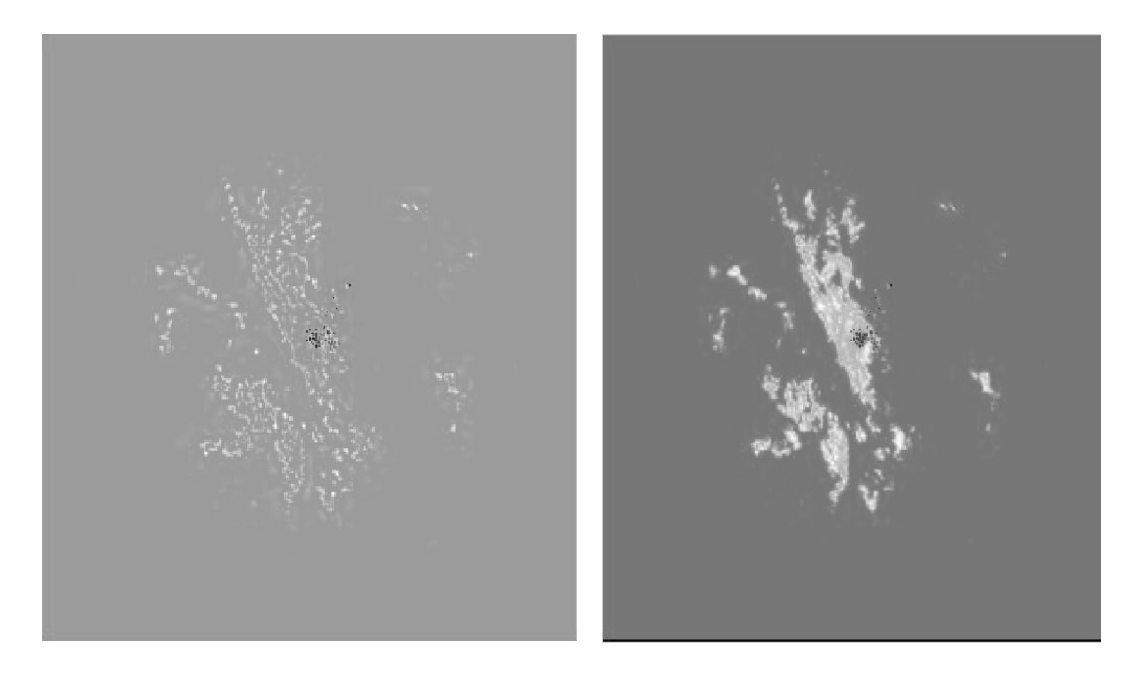

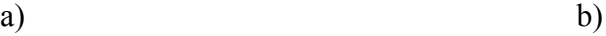

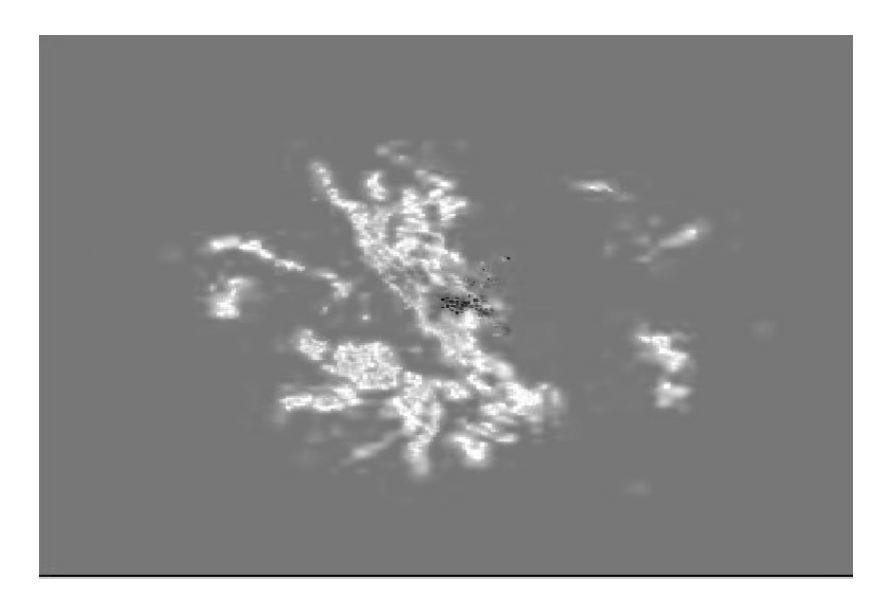

c)

**Figure 2.5.a: Images des trois bandes après soustraction du masque de la région bordelaise a)bande 1 et b) bande 2 et c)bande 3**

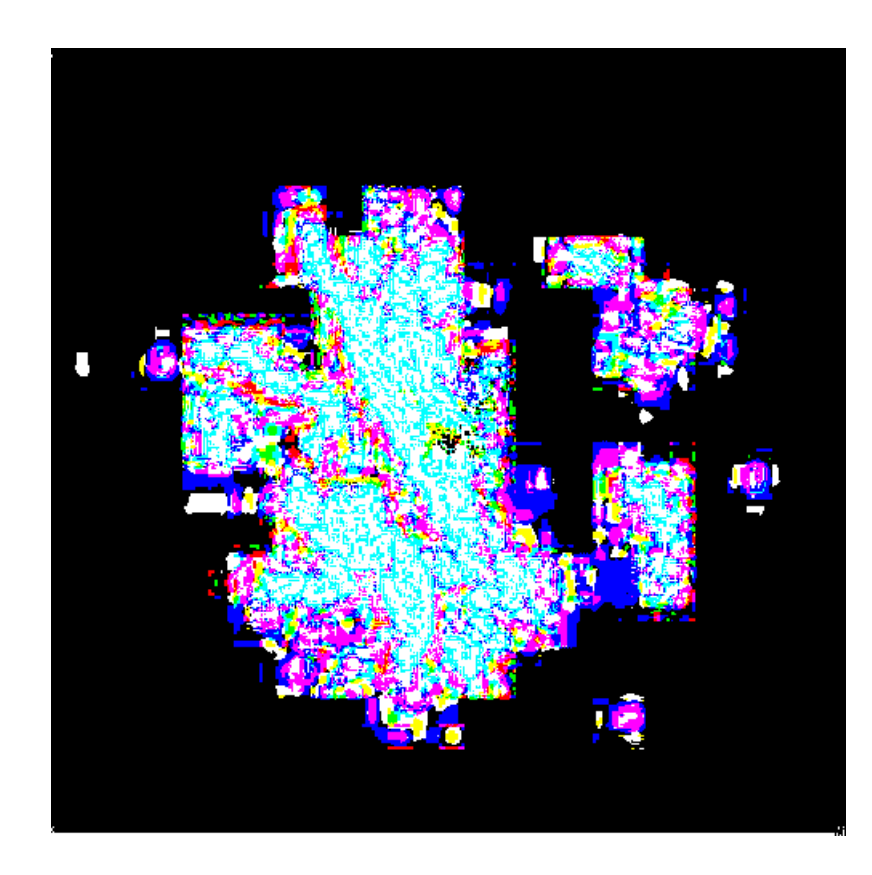

**Figure2.5.b : Images des trois bandes en même temps(R, G, B) après soustraction du masque de la région bordelaise**

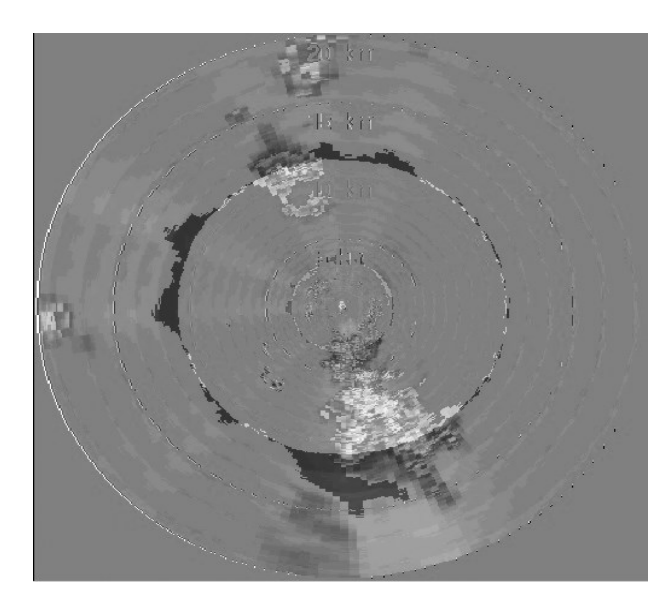

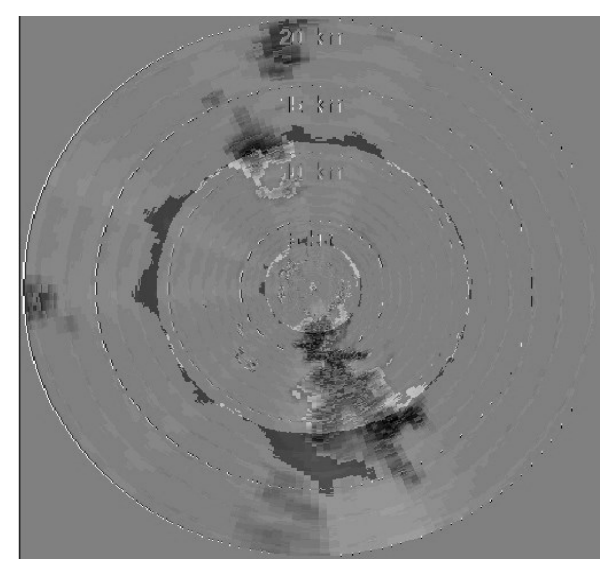

a) b)

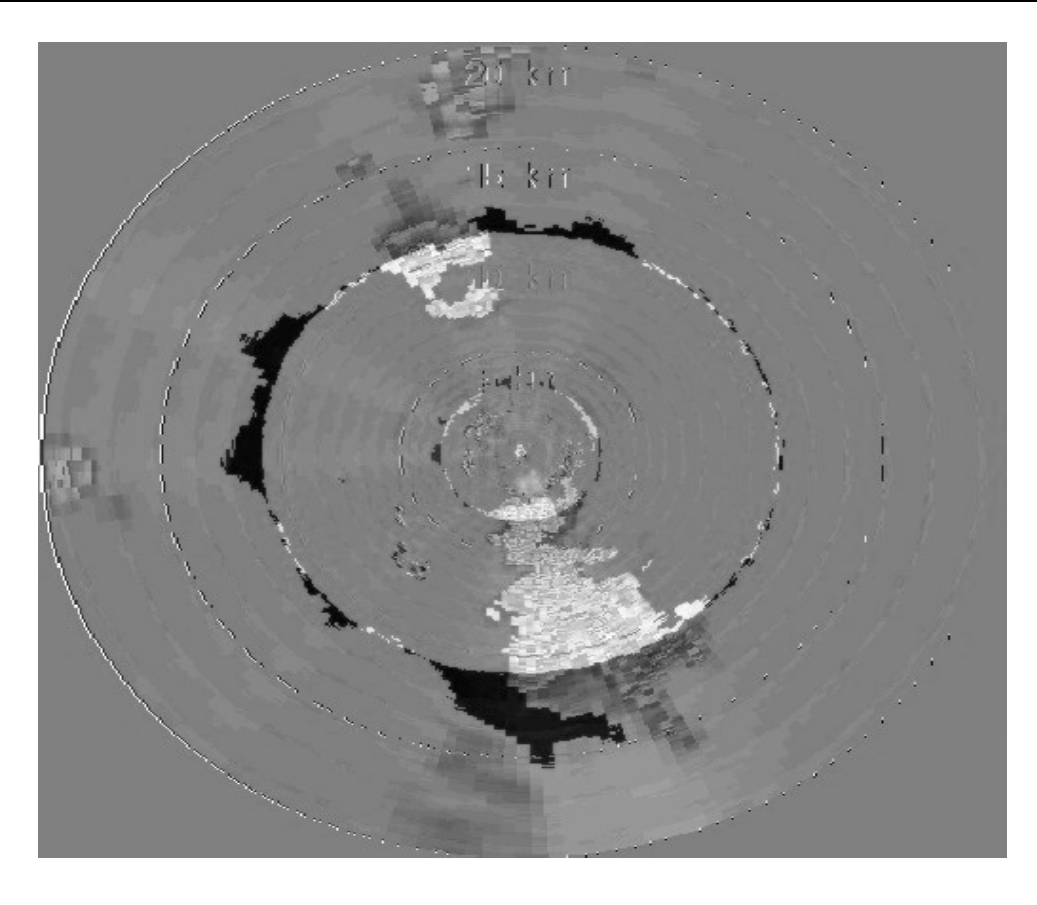

c)

# **Figure2.6 : Images des trois bandes après soustraction du masque de la région Clermont-Ferrand a)bande 1 et b) bande 2 et c)bande 3**

Ces images montrent que les échos de pluie sont pratiquement tous conservés et les échos du sol supprimés.

## **4.3. Interprétation des résultats.**

Pour l'image de Bordeaux en remarque la présence d'un trou noir au milieu de l'image due à la soustraction du masque dans le domaine fréquentiel (FFT) ce qui traduit la suppression des échos fixes des échos mobiles (comme les nuages) et pour l'image de Clermont Ferrand , on remarque que la quasi-totalité des échos fixes sont supprimés et il reste que les cellules d'image et quelque déformation dues à l'image originale.

# **3. Conclusion.**

La caractérisation des échos de précipitations dans une image radar météorologique nécessite la suppression des échos parasites du sol. Dans notre étude, nous avons cité les plus utilisés dans le filtrage de données radar. L'application du filtrage fréquentiel nous a permis la suppression de la quasi-totalité des échos du sol.

## **1. Introduction.**

L'étude et l'analyse du mouvement des nuages ont été le sujet de plusieurs travaux scientifiques au cours de ces dernières années. Ces recherches explorent la perspective de retracer la trajectoire des nuages et de définir l'évolution de chaque point les composant dans l'espace spatio-temporel. Le but final de ce travail est de schématiser ces recherches par un algorithme qui donne des résultats fiables et significatifs.

Cet algorithme - qui n'est autre que celui de l'estimation du mouvement- suit trois étapes : l'extraction des attributs de bas niveau (tels que les couleurs, la texture, la forme, l'orientation et le mouvement) ; l'analyse des attributs, qui donne des informations de haut niveau sur la scène (reconnaissance, segmentation, catégorisation) ; enfin l'interprétation de la scène [5]. Pour concevoir cet algorithme, nous passons par trois grands axes qui sont la modélisation des structures, l'évaluation temporelle des phénomènes naturels et l'interprétation des résultats [6].

# **2. Modélisation des structures.**

Elle comprend une segmentation qui permet de définir la courbe frontière des cellules nuageuses et de les caractériser géométriquement, tout en isolant et de façon robuste les cellules du fond de l'image. De cette manière, nous relions le mouvement aux variations temporelles qui sont le résultat de la projection du mouvement en 3D dans le plan de l'image (2D). Pour ce mémoire, nous utilisons le taux de réflectivité (dBZ) comme outil de segmentation. L'objectif de cette méthode est de réduire le coût calculatoire tout en ayant des résultats optimaux. Un autre avantage consiste à éviter l'estimation du flot optique au niveau des bords de l'image car les résultats risquent d'être erronés.

## **3. Etude de l'évolution temporelle des phénomènes naturels.**

C'est une étape expérimentale qui consiste en l'estimation et la mesure du mouvement en 2D. Pour ce faire, il existe plusieurs méthodes, mais nous citons les plus utilisées :

#### **3.1. Lois de conservation dynamique et thermodynamique.**

Leur principe est de créer des modèles basés sur la conservation de la masse, du mouvement et de l'humidité. Ces modèles appliquent diverses lois qui ont un rapport avec les mathématiques, la physique et la chimie. Nous citons par exemple, les théorèmes de statistiques

et de probabilité qui donnent une représentation quantitative du système atmosphérique, plus précisément les nuages. De plus, ils permettent de réaliser une étude prévisionnelle de l'évolution des nuages. D'autres notions qui se réfèrent à la thermodynamique sont définies par la loi des gaz parfaits, de la conservation de l'énergie et du processus adiabatique<sup>1</sup> qui assume la conservation de l'entropie<sup>2</sup>. Sans oublier, la loi de transfert de masse qui étudie la manière dont évolue une masse au cours du temps et de l'espace. Les résultats fournis par ces principes offrent une représentation macroscopique et microscopique des nuages. Malheureusement, ces systèmes sont complexes et coûteux en temps de calcul, de plus, l'extraction de la valeur des champs de vitesse est complexe, car ces modèles traitent l'évolution des cellules nuageuses d'un point de vue composition.

Ce qui a amené la recherche à utiliser les images radar ou satellite et d'explorer les connaissances acquises dans le domaine du traitement de l'image. Cette méthode a permis plus d'aisance en manipulation, donc la possibilité d'extraire un maximum de renseignements. Le résultat d'un tel choix permet l'estimation du mouvement qui n'est autre que l'évaluation de la vitesse des vents car la vitesse du vent est indétectable par imagerie. Le nouvel apport est la meilleure compréhension des mécanismes de formation des nuages d'où l'amélioration des systèmes de modélisation.

## **3.2. Méthodes de corrélation.**

 $\overline{a}$ 

En météorologie, les méthodes de corrélation pour l'estimation du mouvement sont largement employées et ceci est dû à leur simplicité et à la facilité de leur implémentation. Les résultats sont accessibles mais limités par le fait des caractéristiques de ces procédés de calcul. La corrélation est estimée en utilisant deux fenêtres séparées par deux instants consécutifs. L'inefficacité se manifeste lors de l'utilisation de grandes fenêtres. Ce choix augmente le nombre de pixels à analyser. Néanmoins, ces méthodes sont encore d'actualité car elles offrent une bonne représentation concernant des points particuliers de l'image (petites cellules nuageuses).

<sup>&</sup>lt;sup>1</sup> C'est une transformation qui s'effectue sans aucun transfert de chaleur entre le milieu étudié et le milieu extérieur.

<sup>&</sup>lt;sup>2</sup> C'est la représentation du désordre qui peut caractériser un système d'un point de vue microscopique.

### **3.3. Estimation du flot optique par les méthodes différentielles.** [5].

D'un point de vue météorologique, nous nous intéressons particulièrement aux nuages volumineux et pluvieux, d'où l'intérêt d'élaborer des méthodes plus efficaces et perspicaces nous permettant l'évaluation des champs de déplacement de ces entités atmosphériques. Pour cela, le flot optique qui est une méthode qui se base sur le calcul du mouvement apparent en 2D est largement employé. L'implémentation du flot optique permet d'obtenir des renseignements concernant la disposition spatiale des nuages et une estimation de la vitesse de ces derniers.

D'un point de vue mathématique, le flot optique consiste à calculer le déplacement d'un point. Le calcul est effectué au voisinage de ce point car le flot optique ne peut être estimé localement. Ceci nous permet de contraindre le système et de mesurer le vecteur de vitesse en ce point. Le flot optique utilise l'hypothèse de la conservation de luminance qui stipule que l'intensité d'un point reste inchangée dans un laps de temps court. Elle est représentée par l'équation suivante :

$$
I(p,t) = I(p + U(p)\delta t, t + \delta t)
$$
\n(3.1)

avec  $p(x, y)^T$  est un point appartenant à l'image et  $U(p) = (u, v)^T$  représente le vecteur vitesse du point *p*. *I (p, t)* représente la fonction de luminance, *u* et *v* sont les composantes vitesses selon *x* et *y* respectivement.

Le calcul du flot optique suppose une seule contrainte qui consiste en la conservation de la luminance ce qui implique que:

$$
\frac{dl}{dt} = 0\tag{3.2}
$$

Comme cette équation comporte deux inconnues, nous devons avoir une seconde contrainte pour le calcul du vecteur déplacement. A cette contrainte, il faut ajouter les effets d'occultation et de transparence que nous devons supprimer pour optimiser cet algorithme.

#### **3.3.1. Algorithme de Horn et Schunck.**

Elle est considérée parmi l'une des premières méthodes de calcul du flot optique. Elle a été élaborée en 1981 par les chercheurs B.K.P. Horn et B.G. Schunck [7].

Son programme de calcul est conçu pour éviter les effets de transparence et d'occultation. Ces derniers sont coûteux en termes de calcul. Par la suite, ils assument que la luminance est uniformément répartie sur cette surface. Dans ce cas, la brillance d'un point de l'image correspond à un point de l'objet analysé. Ils présument aussi que la luminance varie peu d'une image à une autre et qu'il n'existe pas de continuité spatiale. Horn et Schunck ne considèrent pas l'occultation par objets car ceci représente une discontinuité. Ils utilisent l'équation (3.2) qui décrit la variation de la luminance en un certain point par rapport au mouvement de la luminance de l'image.

Puisque le mouvement ne varie pas trop d'une image à une autre, l'emploi des équations différentielles s'impose. Ainsi, l'équation du flot optique en fonction des gradients suivant *x* et *y* est donnée par :

$$
\frac{\partial I}{\partial x}\frac{dx}{dt} + \frac{\partial I}{\partial y}\frac{dy}{dt} + \frac{\partial I}{\partial t}dt = 0
$$
\n(3.3)

L'équation (3.3) représente l'équation de contrainte écrite comme suit :

$$
I_x u + I_y v + I_t = 0 \tag{3.4}
$$

Avec  $I_x = \frac{\partial I}{\partial x}$ ,  $I_y = \frac{\partial I}{\partial y}$  et  $I_t = \frac{\partial I}{\partial t}$  qui représentent les dérivées partielles de la fonction de Luminance par rapport à *x*, *y* et *t* respectivement. Cependant, pour estimer les deux composantes de la vitesse *u* et *v* une seconde équation s'impose. Cette dernière représente la contrainte de lissage qui est estimée au voisinage du point dans lequel le calcul des champs de vitesse est effectué. Cette étape se traduit par le calcul du Laplacien du champ de vitesse,

Soit :

$$
\begin{cases}\n\nabla^2 u = \frac{\partial^2 u}{\partial x^2} + \frac{\partial^2 u}{\partial y^2} \\
\nabla^2 v = \frac{\partial^2 v}{\partial x^2} + \frac{\partial^2 v}{\partial y^2}\n\end{cases}
$$
\n(3.5)

Et par une minimisation des dérivées partielles  $I_x$ ,  $I_y$  et  $I_t$ , :

$$
\begin{cases}\nI_x = \frac{1}{4} (I_{i,j+1,k} - I_{i,j,k} + I_{i+1,j+1,k} - I_{i+j,j,k} + I_{i,j+1,k+1} - I_{i,j,k+1} + I_{i+1,j+1,k+1} - I_{i+1,j,k+1}) \\
I_y = \frac{1}{4} (I_{i+1,j,k} - I_{i,j,k} + I_{i+1,j+1,k} - I_{i,j+1,k} + I_{i+1,j,k+1} - I_{i,j,k+1} + I_{i+1,j+1,k+1} - I_{i,j+1,k+1}) \\
I_t = \frac{1}{4} (I_{i,j,k} - I_{i+1,j+1,k+1} + I_{i+1,j,k} - I_{i+1,j,k+1} + I_{i,j+1,k} - I_{i,j+1,k+1} + I_{i+1,j+1,k})\n\end{cases} (3.6)
$$

L'approximation se fait selon les formules suivantes:

$$
\nabla^2 u \approx \mathcal{K}(\overline{u}_{i,j,k} - u_{i,j,k})
$$
  
\n
$$
\nabla^2 v \approx \mathcal{K}(\overline{v}_{i,j,k} - v_{i,j,k})
$$
\n(3.7)

 K est un facteur de proportionnalité pris égale à 3 expérimentalement [10]. Donc l'approximation locale est définie par :

$$
\overline{u}_{i,j,k} = \frac{1}{6} \left( u_{i-1,j,k} + u_{i,j-1,k} + u_{i,j+1,k} + u_{i+1,j,k} \right) + \frac{1}{12} \left( u_{i-1,j-1,k} + u_{i+1,j-1,k} + u_{i+1,j-1,k} + u_{i-1,j+1,k} + u_{i+1,j+1,k} \right)
$$
\n
$$
\overline{v}_{i,j,k} = \frac{1}{6} \left( v_{i-1,j,k} + v_{i,j-1,k} + v_{i,j+1,k} + v_{i+1,j,k} \right) + \frac{1}{12} \left( v_{i-1,j-1,k} + v_{i+1,j-1,k} + v_{i+1,j-1,k} + v_{i-1,j+1,k} + v_{i+1,j+1,k} \right)
$$
\n(3.8)

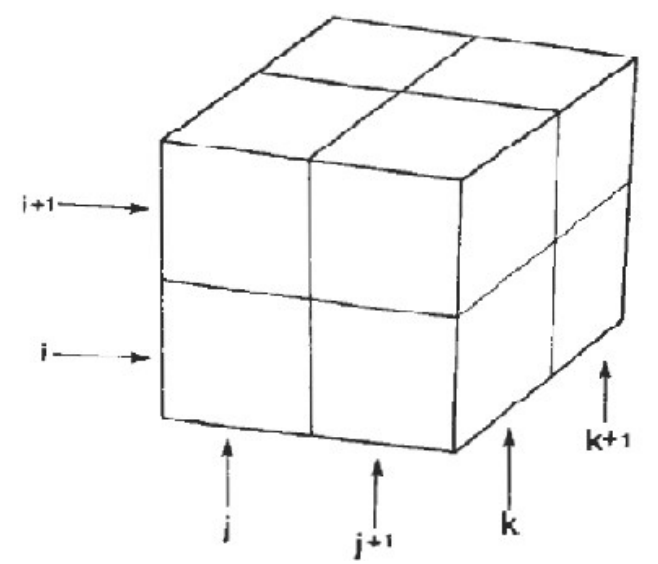

**Figure 3.1** : **Cube représentatif du calcul du gradient.**

Comme tout calcul de ce type, l'existence d'erreur est inévitable mais il est possible de la minimiser pour se rapprocher du bon résultat. L'erreur se manifeste chaque fois que nous calculons les dérivées *Ix*, *I<sup>y</sup>* et *It*. Elle est décrite par l'équation :

$$
E_L = E_x u + E_y v + E_t \tag{3.9}
$$

Sachant que les termes *Ex*, *E<sup>y</sup>* et *E<sup>t</sup>* désignent l'erreur due à la variation de la luminance d'un instant  $t \, \dot{a} \, t + \delta t$ .

Sans oublier celle qui apparait lors du calcul du lissage :

$$
E_c^2 = \left(\frac{\partial u}{\partial x}\right)^2 + \left(\frac{\partial u}{\partial y}\right)^2 + \left(\frac{\partial v}{\partial x}\right)^2 + \left(\frac{\partial v}{\partial y}\right)^2\tag{3.10}
$$

L'erreur *E<sup>L</sup>* tend vers zéro car Horn et *Schunck* supposent que le mouvement ne varie pas trop au cours du temps et dans l'espace. Pour *Ec*, ils utilisent un facteur α qui est une constante de lissage servant à minimiser l'erreur. L'expression de l'erreur totale est donnée par :

$$
E^2 = \iint (\alpha^2 E_c^2 + E_L^2) \, dx \, dy \tag{3.11}
$$

Tout en suivant les étapes citées précédemment, nous obtenons les formules suivantes:

$$
\begin{cases}\nI_x^2 u + I_x I_y v = \alpha^2 \nabla^2 u - I_x I_t \\
I_y^2 v + I_x I_y u = \alpha^2 \nabla^2 v - I_y I_t\n\end{cases}
$$
\n(3.12)

Si nous introduisons les formules de minimisation du gradient et du Laplacien que nous utiliserons dans un cadre itératif, les équations deviennent:

$$
\begin{cases}\n u^{n+1} = \bar{u}^{n} - I_x \frac{I_x \bar{u}^{n} + I_y \bar{v}^{n} + I_t}{\alpha^2 + I_x^2 + I_y^2} \\
 v^{n+1} = \bar{v}^{n} - I_y \frac{I_x \bar{u}^{n} + I_y \bar{v}^{n} + I_t}{\alpha^2 + I_x^2 + I_y^2}\n\end{cases}
$$
\n(3.13)

Les travaux de Horn et Schunck ont donné naissance à un algorithme de calcul du flot optique qui est caractérisé par sa robustesse vis-à-vis du bruit et par la stabilité de ces résultats. Néanmoins, Nous ne pouvons appliquer cette méthode que si nous sommes dans un cadre global.

### **3.4. Résultats expérimentaux.**

Dans cette partie, nous présentons les résultats de l'application des algorithmes de l'estimation du flot optique. Nous avons employé la méthode Horn et Schunck .L'évaluation de l'exactitude de nos algorithmes est faite par le biais de séquences artificielles telles que l'image déplacement des véhicules au niveau d'intersection et la surface arrosée**.** Par la suite, nous avons étendu l'application de nos algorithmes à des images radar.

#### **3.4.1 Description des séquences utilisées.**

Dans notre application nous avons appliqué la méthode de Horn et schunck pour deux séquences artificielles et deux séquences d'images radar. Les séquences artificielles sont souvent appliquées en traitement d'images dans le but de vérifier la justesse de la représentation du flot optique obtenu par ces algorithmes.

## **Déplacement des véhicules au niveau d'intersection (Figure 3.2)***.*

Cette séquence d'image décrit le trafic routier au niveau d'une intersection. Nous y trouvons une camionnette qui se trouve à droite en bas de l'image qui se déplace de bas vers le haut de l'image, à l'opposé d'une camionnette se trouve d'autres voitures. Ces dernières se déplacent de droite vers la gauche et de gauche vers la droite. Cette séquence d'image est caractérisée par d'importante variation temporelle de la luminance. La vitesse des voitures est d'environ 1 pixel/image. Pour la camionnette, sa vitesse vaut 3 pixel/image.

## **La surface arrosée (figure 3.3).**

Cette séquence d'écrit une surface constituée des fleurs et des arbres et d'une maison. Cette séquence d'image est caractérisée par d'importante variation temporelle de la luminance (la Première image est un peu décalée par rapport à l'autre image).Dans cette image nous allons Calculer le flot optique(le déplacement) par l'algorithme Horn et Schunck.La résolution de l'image est de 256\*256 pixel

# **Images radar (Figure 3.4 et 3.5).**

Les images que nous avons utilisées dans cette application ont été capturées à l'aide du radar Clermont -Ferrand et de Bordeaux. Elles ont été traitées de façon à éliminer les échos du sol et autres types de *clutter*. La première image du radar Bordeaux a été enregistrée le 1 juin 1996 à 6h00 du matin, et la seconde est prise 5 minutes après à 6h05 du matin (Figure 3.6) ainsi la première image du radar Clermont Ferrand est enregistrée en 2009 à 10h15 et la seconde est prise 2 minutes après à 10h17 . Chaque image présente une ou plusieurs cellules de pluie. Les deux images sont de taille 256\*256.
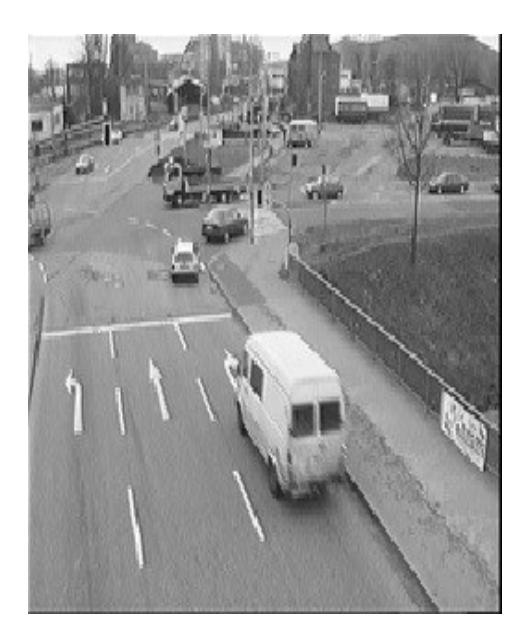

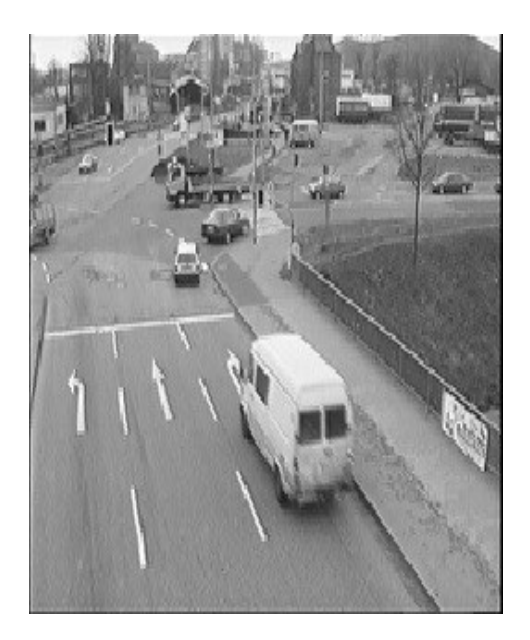

**a)Image enregistrée par la caméra de surveillance b) Image enregistrée après 5 secondes de la première image**

**Figure 3.2 : Déplacement des véhicules au niveau d'intersection.**

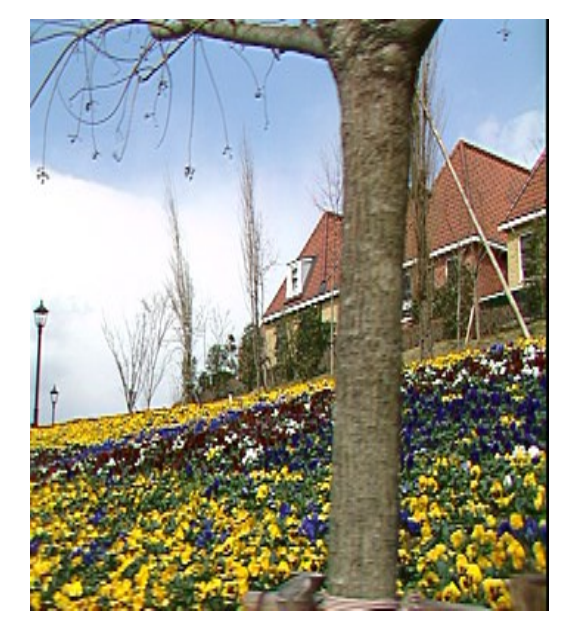

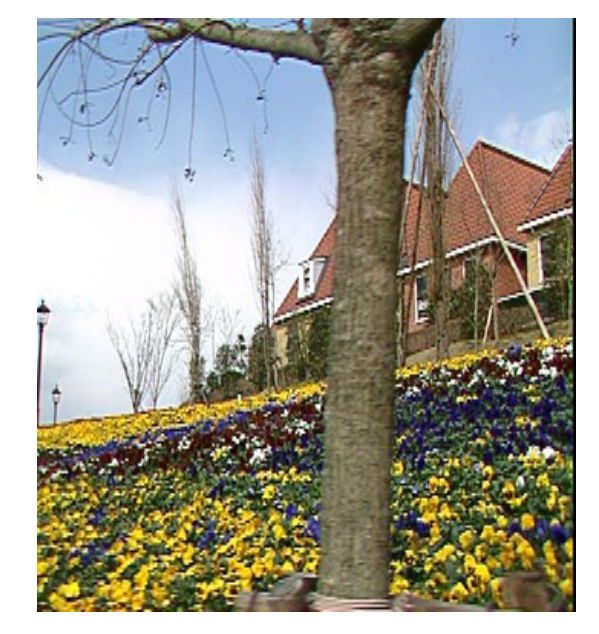

**a)Image originale b) Image décalée par rapport à la première image** 

# **Figure 3.3 : La surface arrosée.**

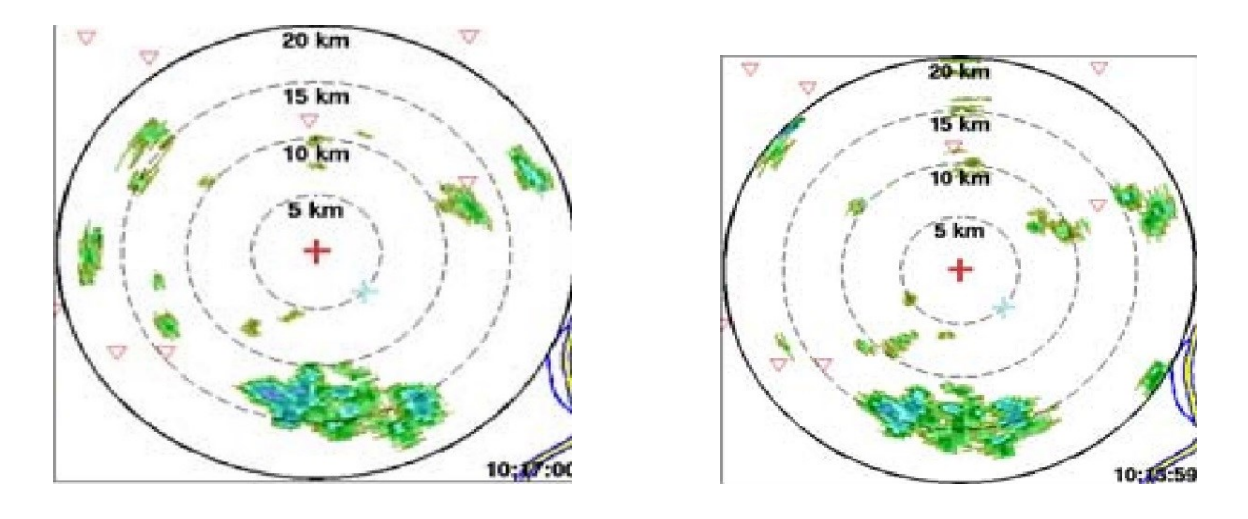

**a) Image enregistrée en 2009 à 10h15 b) Image prise 2 minutes après à 10h17**

**Figure 3.4 : Séquence d'images du radar Clermont Ferrand enregistrée en 2009.**

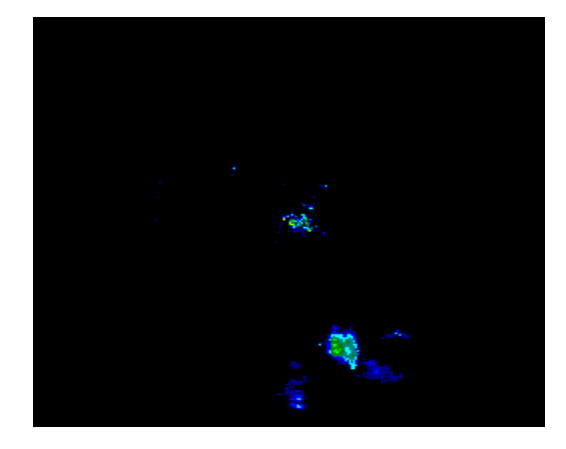

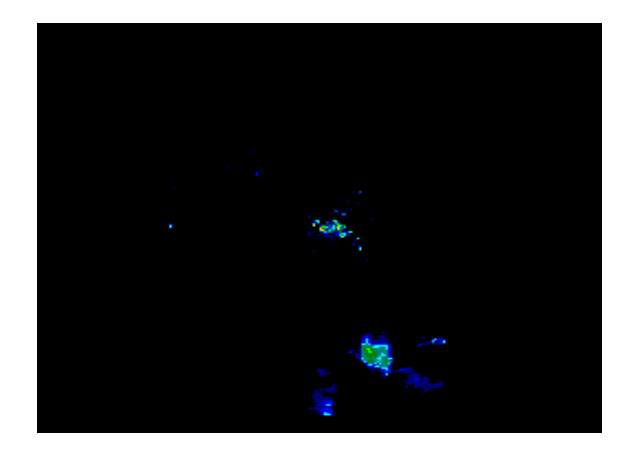

 **a)Image enregistrée le 1 juin 1996 à 6h b) Image prise 5 minutes après à 6h5 du matin Figure 3.5 : Séquence d'images du radar de Bordeaux, enregistrée le 1 juin 1996.**

#### **3.4.2. Discussion des résultats.**

Pour Horn et Schunck*,* nous avons pris la constante de lissage égale à 1. Concernant le nombre d'itération, nous avons pris *N*=100 Itérations.

L'utilisation de ces paramètres nous a donné :

Pour la figure 3.2 le champ de déplacement (le flot optique) lors de l'application de l'algorithme de Horn et Schunck (figure 3.6) est bien représenté sur les grandes déplacements. Ceci est constaté par le mouvement du camion (déplacement de la camionnette) qui est bien représenté contrairement aux autres voitures qui sont à peine perceptibles.

Pour la figure 3.3 on remarque que le champ de déplacement est mis en évidence au niveau de l'arbre au milieu de l'image (figure 3.7). Ceci est constaté par le mouvement de l'arbre (de droite à gauche), les autres objets sont à peine repérables.

Pour les cellules de pluie et comme le démontre la figure 3.8, le champ de vitesse obtenu par Horn et Schunck schématise le mouvement de la cellule pluvieuse. Nous avons une bonne représentation de l'évolution de la cellule nuageuse étudiée.

Cette différence dans la représentation du flot optique est due essentiellement aux caractéristiques des algorithmes appliqués ; Horn et Schunck est une méthode globale qui considère chaque pixel à part entière et traite le taux de lissage.

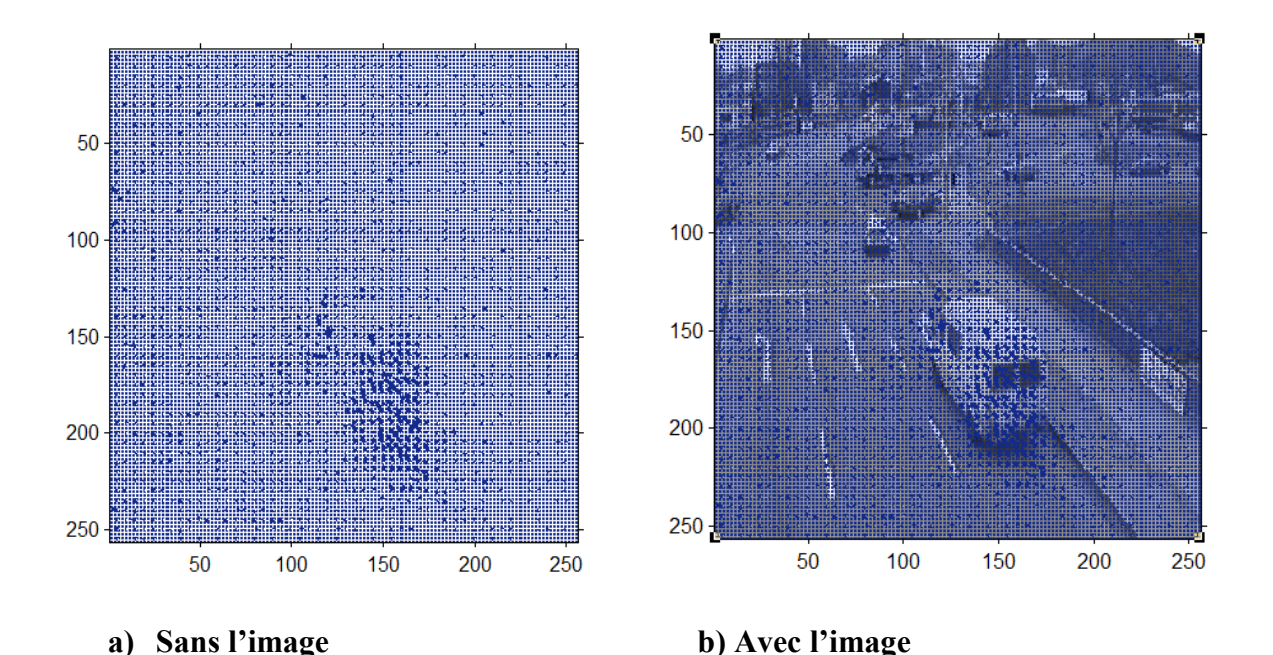

Les paramètres appliqués lors de la programmation sont comme suit :

**Figure 3.6: Le flot optique estimé pour la séquence déplacement des véhicules au niveau d'intersection.**

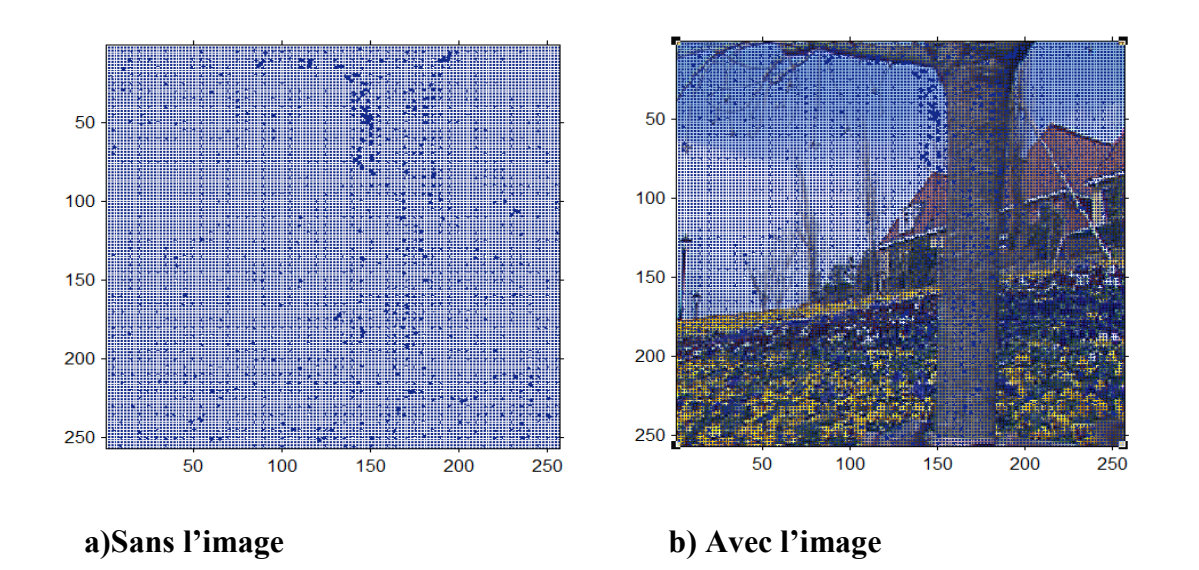

 **Figure 3.7 : Le flot optique estimé pour la séquence la surface arrosée**

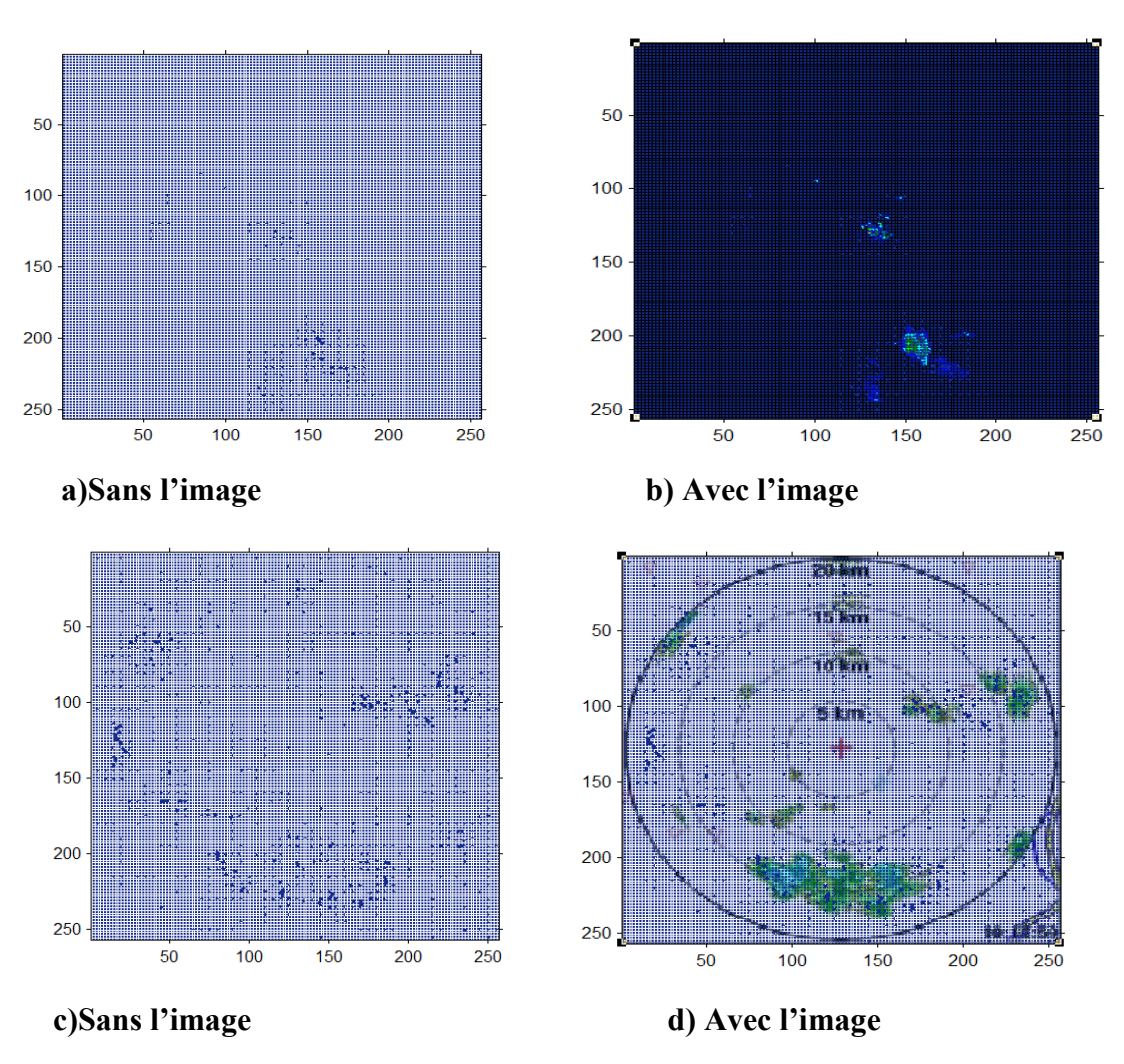

 **Figure 3.8 : Le flot optique estimé pour les cellules nuageuses.**

## **4. Conclusion**.

L'algorithme de Horn et Schunck donne une représentation globale et dense. Mais à cause de la constante de lissage, certaines données peuvent être perdues. Ce qui en résulte, un champ des vitesses qui ne décrit pas la totalité du mouvement. Pour l'estimation du déplacement des cellules nuageuse l'algorithme de Horn et Schunck nous a donné de bons résultats pour le mouvement de ces derniers. La qualité des résultats dépendra souvent de la constante de lissage et du nombre d'itération N.

# **1. Introduction .**

Afin de valoriser et de faciliter l'exploitation de notre travail, nous avons utilisé un logiciel rassemblant différents algorithmes tel que le filtrage fréquentiel sous l'environnement Windows avec le logiciel ENVI 4.8.

Le logiciel utilisé est ENVI 4.8 qui est le logiciel idéal pour la visualisation, l'analyse et la présentation de tous les types d'imagerie numérique facile à utiliser, des outils spectrales, la correction géométrique, analyse du terrain, l'analyse de radar, un support étendu pour des images d'une grande variété de sources, et bien plus encore. ENVI traitement d'image aborde les problèmes communs tels que la saisie des types de données non standard, l'observation et l'analyse des images de grande taille, et de simples extensions de capacités d'analyse (ajout des fonctions). Le logiciel comprend des outils indispensables pour le traitement de l'image à travers de multiples disciplines, et il a la souplesse nécessaire pour permettre la mise en œuvre de stratégies d'analyse personnalisée.

# **2. Présentation du logiciel .**

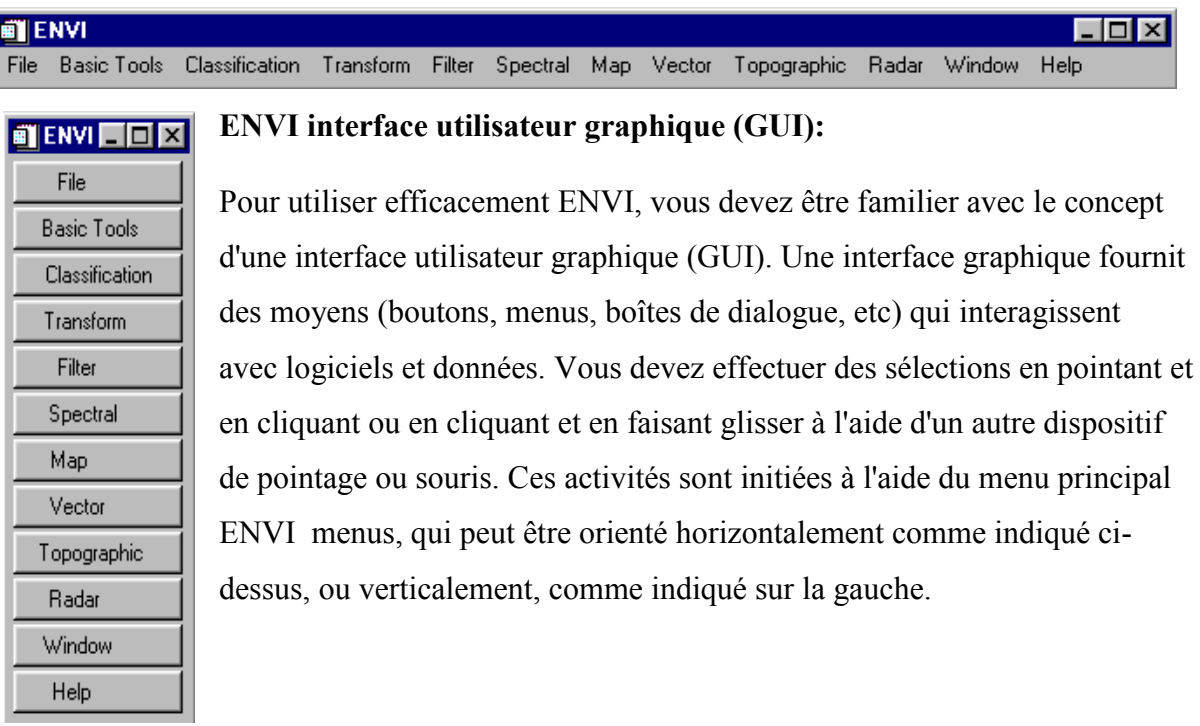

### **Figure 4.1 : ENVI interface utilisateur graphique (GUI)**

# **2.1Le menu Fichier.**

|      | <b>ENVI</b>                                                                                           |                |        |           |        |          |  |                        |              |        | - 101<br>$\times$ |
|------|----------------------------------------------------------------------------------------------------|----------------|--------|-----------|--------|----------|--|------------------------|--------------|--------|-------------------|
| File | <b>Basic Tools</b>                                                                                    | Classification |        | Transform | Filter | Spectral |  | Map Vector Topographic | <b>Radar</b> | Window | Help              |
|      | Open Image File<br>Open Vector File                                                                   |                |        |           |        |          |  |                        |              |        |                   |
|      | Open External File<br>Open Previous File                                                              |                | ь<br>► |           |        |          |  |                        |              |        |                   |
|      | Edit ENVI Header                                                                                      |                |        |           |        |          |  |                        |              |        |                   |
|      | Generate Test Data<br>Data Viewer                                                                     |                |        |           |        |          |  |                        |              |        |                   |
|      | Save File As                                                                                          |                |        |           |        |          |  |                        |              |        |                   |
|      | Import from IDL Variable<br>Export to IDL Variable<br>Compile IDL Module<br><b>IDL CPU Parameters</b> |                |        |           |        |          |  |                        |              |        |                   |
|      | <b>Tape Utilities</b>                                                                                 |                |        |           |        |          |  |                        |              |        |                   |
|      | Scan Directory List<br>Change Output Directory                                                        |                |        |           |        |          |  |                        |              |        |                   |
|      | Save Session to Script<br><b>Execute Startup Script</b><br>Restore Display Group                      |                |        |           |        |          |  |                        |              |        |                   |
|      | <b>ENVI Queue Manager</b><br>ENVI Log Manager                                                         |                |        |           |        |          |  |                        |              |        |                   |
|      | Close All Files                                                                                       |                |        |           |        |          |  |                        |              |        |                   |
|      | Preferences                                                                                           |                |        |           |        |          |  |                        |              |        |                   |
|      | Exit                                                                                                  |                |        |           |        |          |  |                        |              |        |                   |

 **Figure 4.2 : Le menu Fichier**

Utilisez le menu Fichier dans le menu principal de ENVI pour ouvrir les fichiers.ENVI identifie et lit automatiquement les fichiers des types suivants: TIFF, GeoTIFF,JPEG, JPEG200, MrSID, BMP, SRF, HDF, PDS, MAS-50, NLAPS, RADARSAT,HDF SeaWiFS, Landsat 7 HDF, Landsat 7 Rapide (.FST), MRLC (. DDA), ERDAS 7.x (.lan), ERDAS 8.x (.img), ER Mapper, PCI (. pix) et AVHRR.

Pour lire une image :

1. Sélectionnez Fichier —  $\rightarrow$  Ouvrir fichier image.

2. Lorsque la boîte de dialogue apparaît, sélectionnez le fichier à ouvrir en cliquant sur son nom ensuite cliquer sur OK ou sur ouvrir. Une fois le fichier ouvert, les bandes sont répertoriées dans la liste des bandes disponibles.

## **2.2Le menu Filter.**

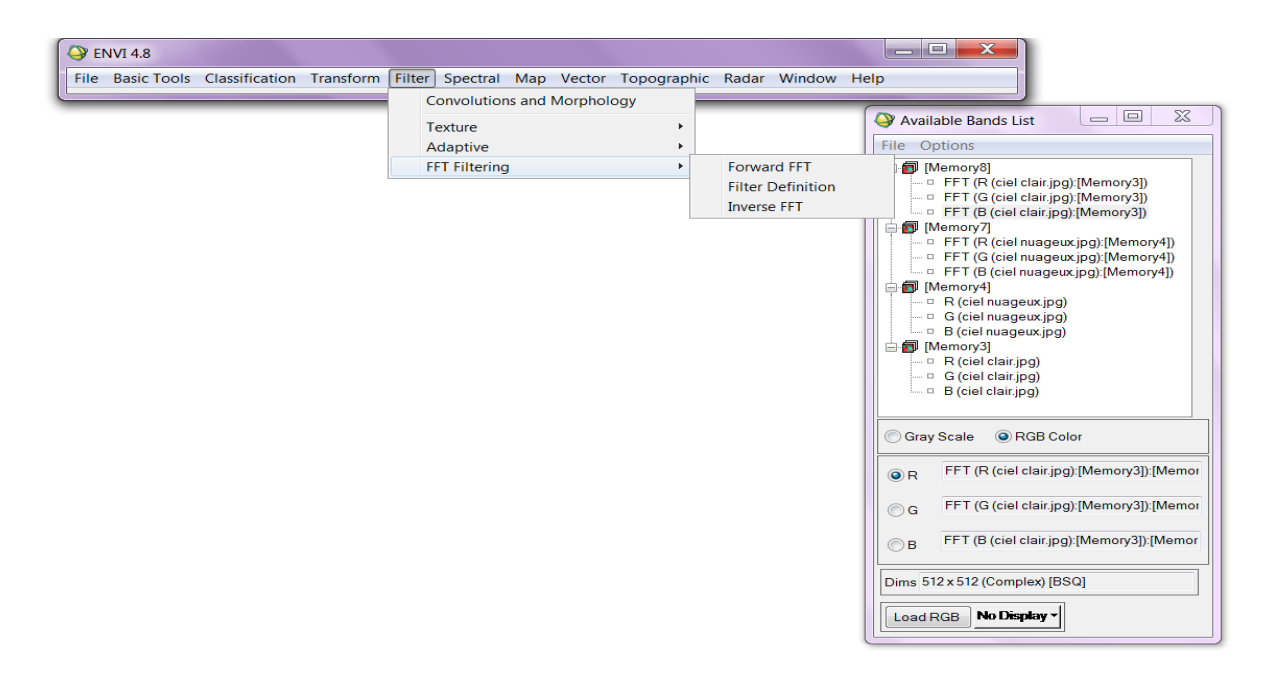

 **Figure 4.3 : Le menu Filter**

Utilisez FFT Filtering (Fast Fourier Transform ) pour transformer les données d'image en une image de sortie complexe montrant ses différentes composantes de fréquences spatiales. Actuellement, FFT traitement n'utilise pas l'ENVI carrelage procédures, de sorte que la taille d'image qui peut être transformée est limitée par la mémoire système disponible.

Utilisez Forward filtres FFT afin de produire une image qui montre à la fois des composantes de fréquence spatiales verticales et horizontales, ensuite vous pouvez concevoir un filtre qui va supprimer des composants de fréquences particulières et appliquer le filtre aux données forward FFT , puis utilisé la FFT inverse pour revenir à l'image d'origine débarrassée des fréquences indésirables (filtrer).

1. Sélectionnez Filtre  $\longrightarrow$  FFT Filtrage  $\longrightarrow$  forward FFT. Une fois la boîte de dialogue de fichier d'entrée FFT Forward apparaît elle permet la sélection soit d'un fichier d'entrée ou une seule bande d'entrée.

2. Sélectionnez soit un fichier d'entrée soit une bande ou un sous-ensemble spatial /spectral.

3. Cliquez sur OK.

4. Lorsque la boîte de dialogue Paramètres FFT Forward apparaît, sélectionnez la sortie vers un Fichier ou vers la mémoire.

5. Cliquez sur OK pour lancer le calcul de la FFT.

## **Résultat de FFT avec le logiciel ENVI 4.8 :**

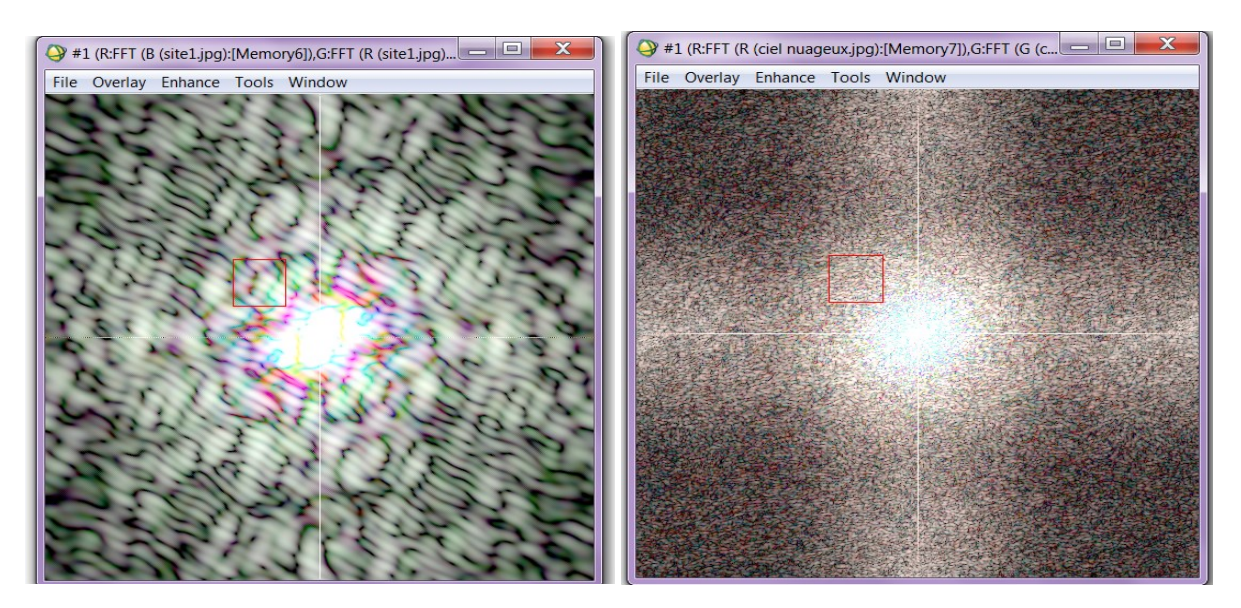

**Figure 4.4:Spectre du ciel clair et nuageux de trois bandes en même temps(R ,G,B) de Bordeaux par le logiciel ENVI 4.8**

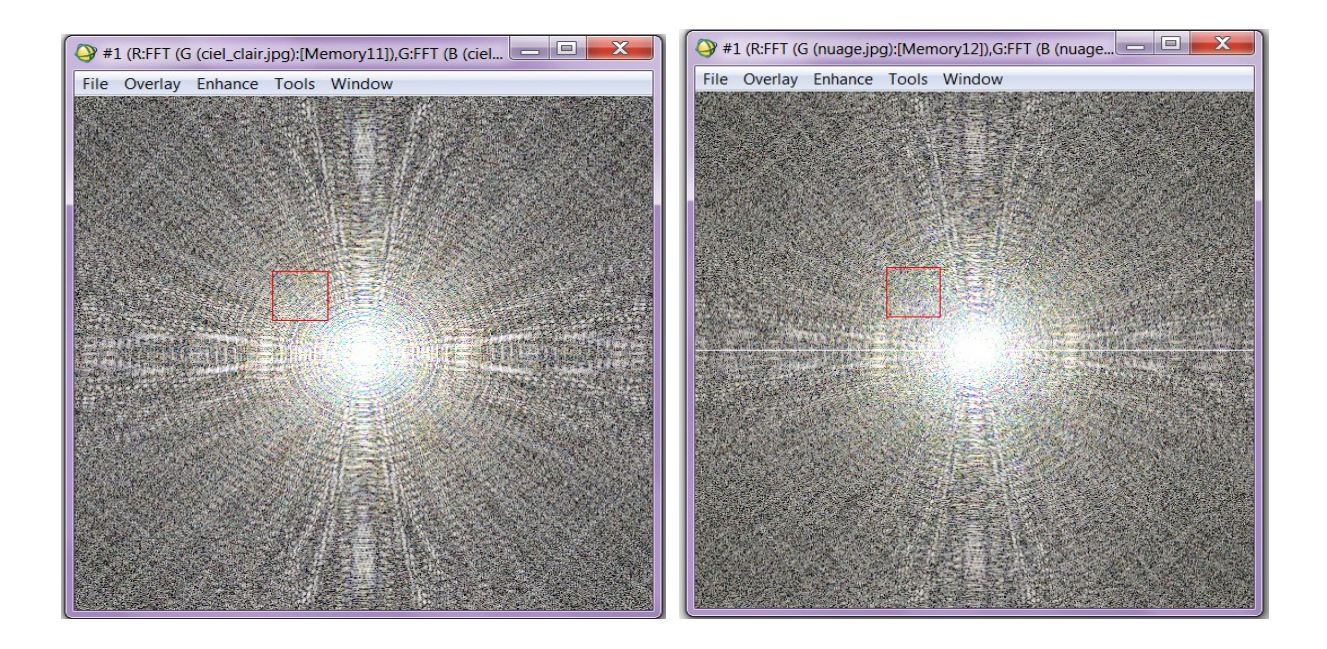

**Figure4.5 :Spectre du ciel clair et nuageux des trois bandes en même temps de Clermont Ferrand par le logiciel ENVI 4.8**

## **2.3. Le menu spectral math .**

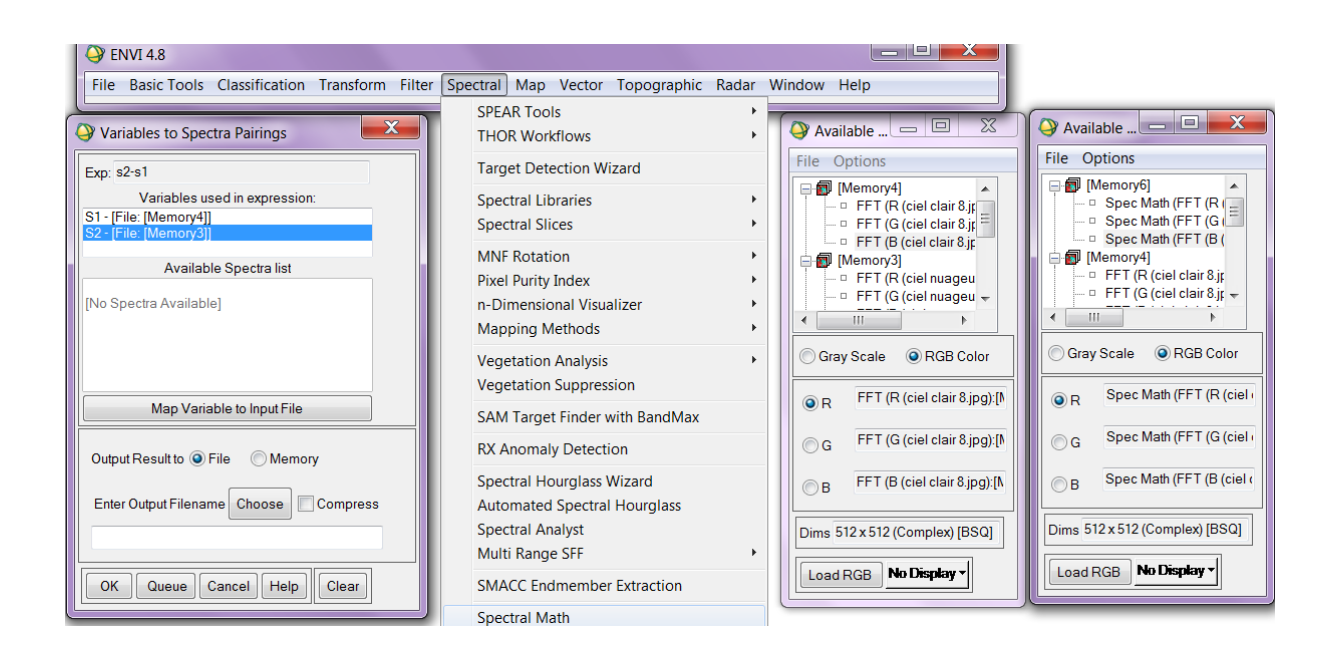

**Figure 4.6 : Le menu spectral math**

L'outil de spectral Math vous permet de définir votre propre traitement algorithmique et les appliquer à des bandes ou des dossiers entiers ouverts dans ENVI. Votre commande traitement peut être aussi simple ou complexe que vous le souhaitez. Par exemple, vous pourriez soustraire une bande d'image d'une autre, ou d'exécuter votre propre fonction personnalisée rédigée dans la langue Interactive Data, IDL, la langue dans laquelle lui-même était ENVI écrit.

Pour utiliser spectral math:

1. Sélectionnez spectral  $\longrightarrow$  spectral Math. La boîte mathématique de dialogue apparaît. Il accepte n'importe quelle expression IDL valide, le résultat de l'opération peut être exprimé en monodimensionnel s'il s'agit d'un vecteur ou en deux dimensions s'il s'agit d'une image. 2.Entrez l'expression IDL que vous souhaitez évaluer dans la zone de texte d'expression. Utilisez des variables à la place de noms de groupes ou des noms de fichiers. Les noms de variables doivent commencer par le caractère "s" ou "S", suivi d'un maximum de cinq caractères numériques

3. Après qu'une expression valide est entrée, cliquez sur OK. La variable d'appariements de bande dialogue apparaît.

**Résultat de la différence de FFT par le logiciel ENVI 4.8 :**

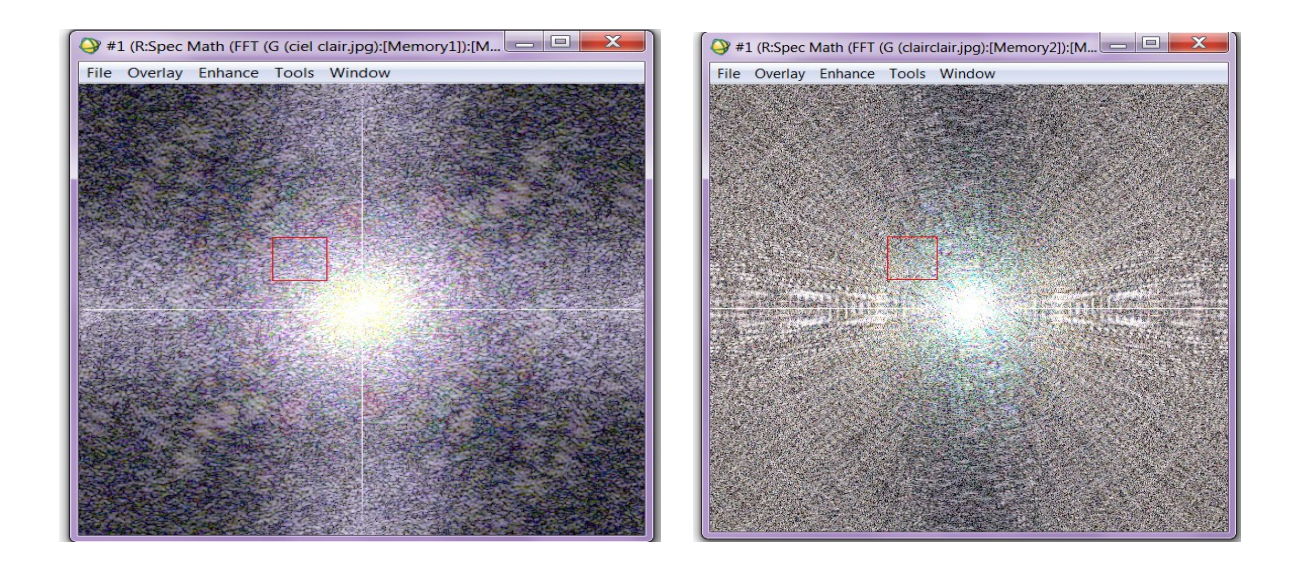

**Figure 4.7:Le spectre de la différence du FFT de la région de Bordeaux et de Clermont Ferrand par le logiciel ENVI**

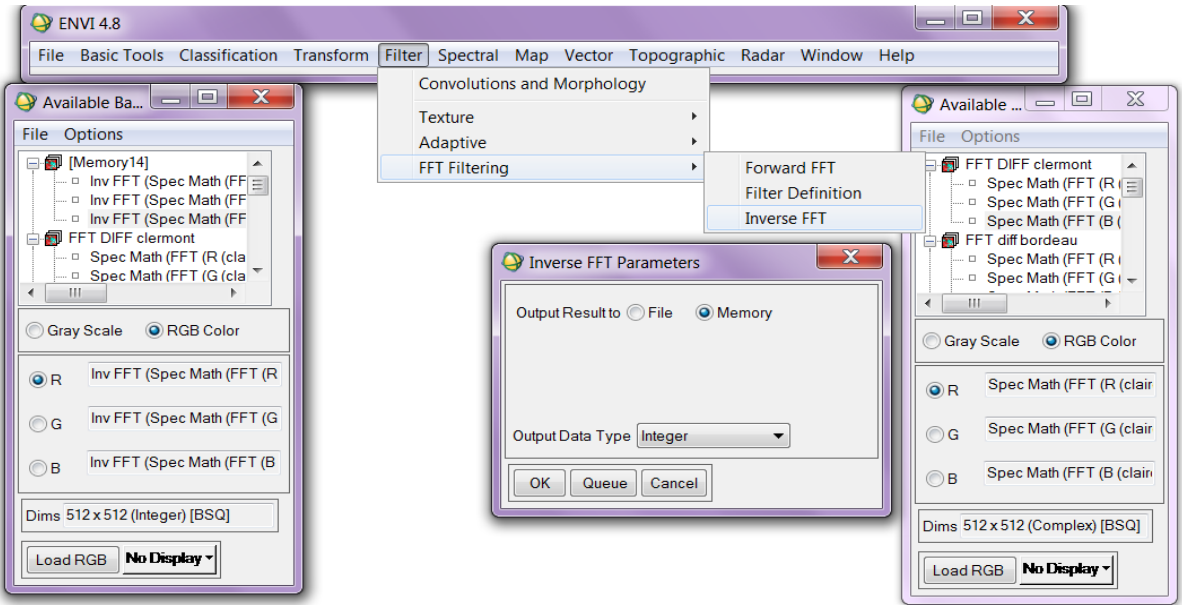

## **2.4.Le Menu FFT inverse.**

**Figure 4.8 : Menu FFT inverse**

La procédure FFT inverse ENVI est en fait une opération en deux étapes qui s'applique à la fois à un filtre dans le domaine FFT, et retourne l'image FFT vers l'espace de données d'origine.

1. Sélectionnez Filter Filter FFT Filtering inverse FFT.

La boîte de dialogue de fichier d'entrée FFT inverse apparaît. La boîte de dialogue de

sélection de fichier permet la sélection soit : un fichier d'entrée ou une seule bande d'entrée .

2. Sélectionnez un fichier d'entrée ou une bande ou un sous-ensemble spatial / spectral

3. Cliquez sur OK.

4. Lorsque la boîte de dialogue de fichier FFT inverse filtre apparaît, sélectionnez l'image du filtre à appliquer.

5. Cliquez sur OK.

6. Lorsque la fenêtre Paramètres FFT inverse apparaît, avec le fichier d'entrée caractéristiques énumérées, sélectionnez la sortie vers un fichier ou mémoire.

7. Sélectionnez le type de données de sortie (octet, entier, virgule flottante, etc) à partir de menu déroulant.

8. Cliquez sur OK pour traiter l'image.

## **Résultat de FFT inverse avec le logiciel ENVI4.8 :**

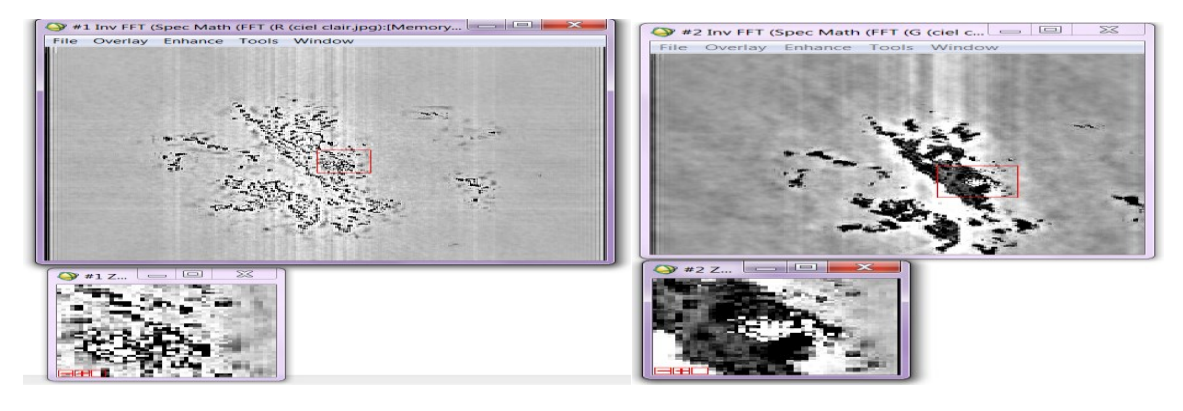

a) b)

c)

**Figure 4.9 : Images des trois bandes après soustraction du masque de la région bordelaise a)bande 1 et b) bande 2 et c)bande 3**

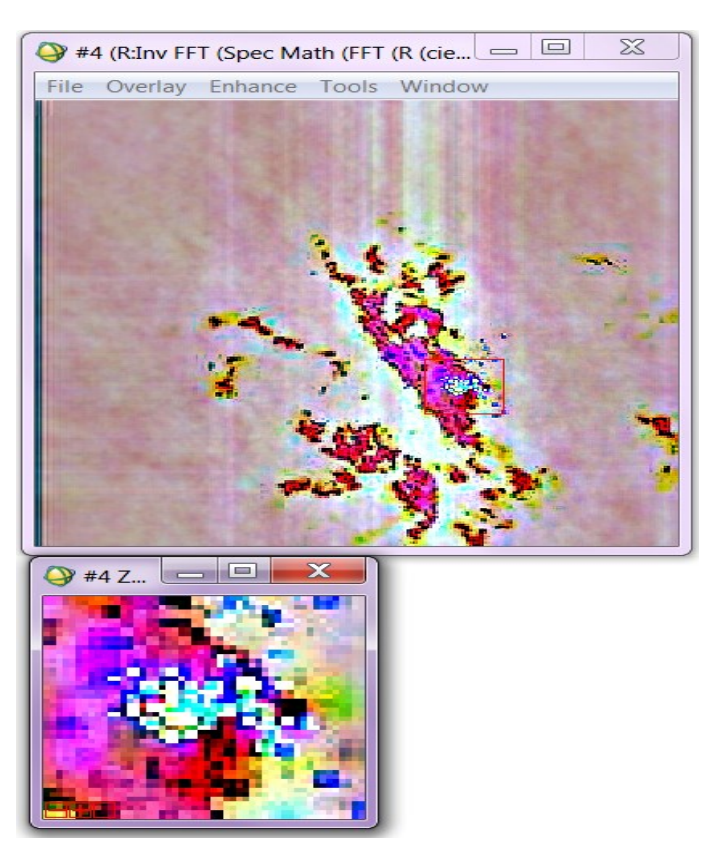

**Figure4.10 : Images des trois bandes en même temps(R,G,B) après soustraction du masque de la région bordelaise par le logiciel ENVI4.8**

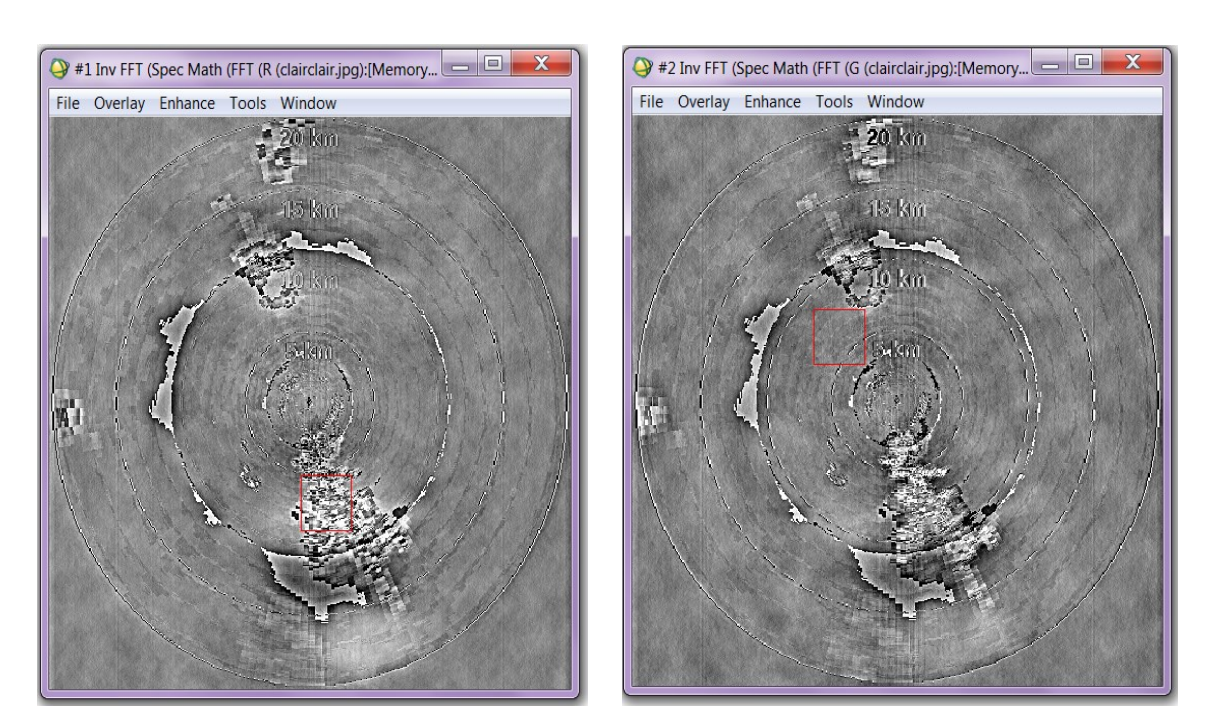

a) b)

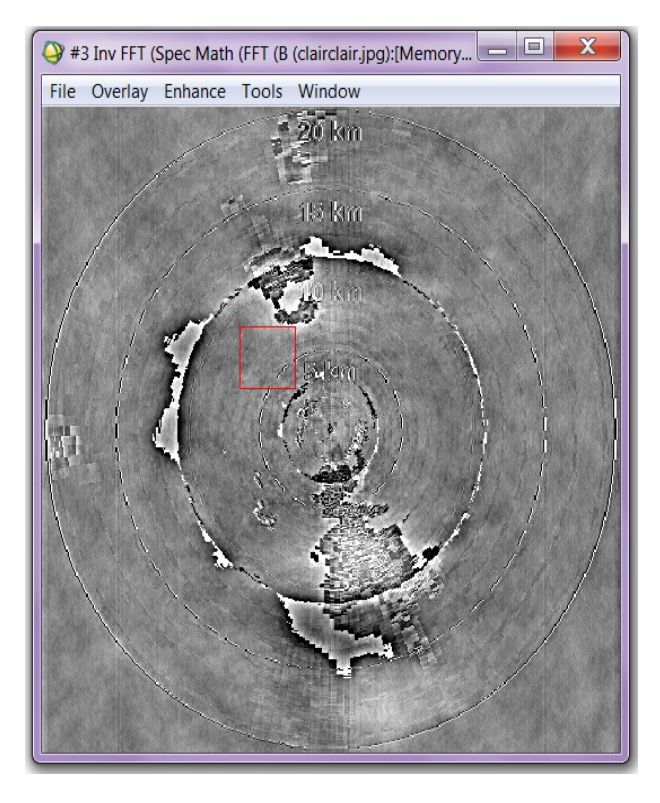

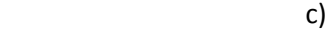

**Figure4.11 : Images des trois bandes après soustraction du masque de la région Clermont par ENVI 4.8 a)bande 1 et b) bande 2 et c)bande 3**

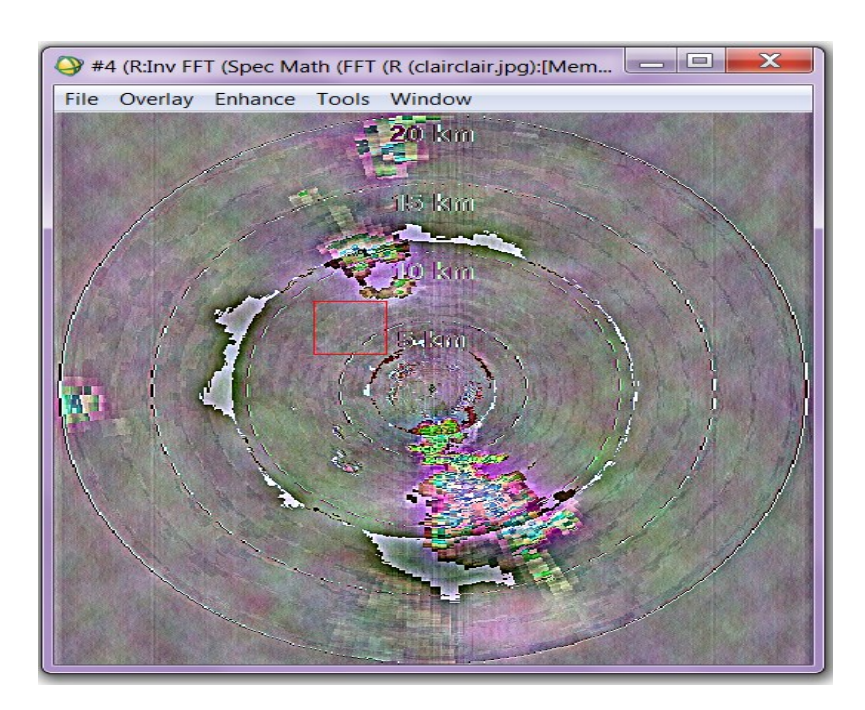

**Figure 4.12 : Images des trois bandes en même temps après soustraction du masque de la région Clermont par ENVI 4.8**

# **3. Programme du filtrage fréquentiel par l'outil MATLAB.**

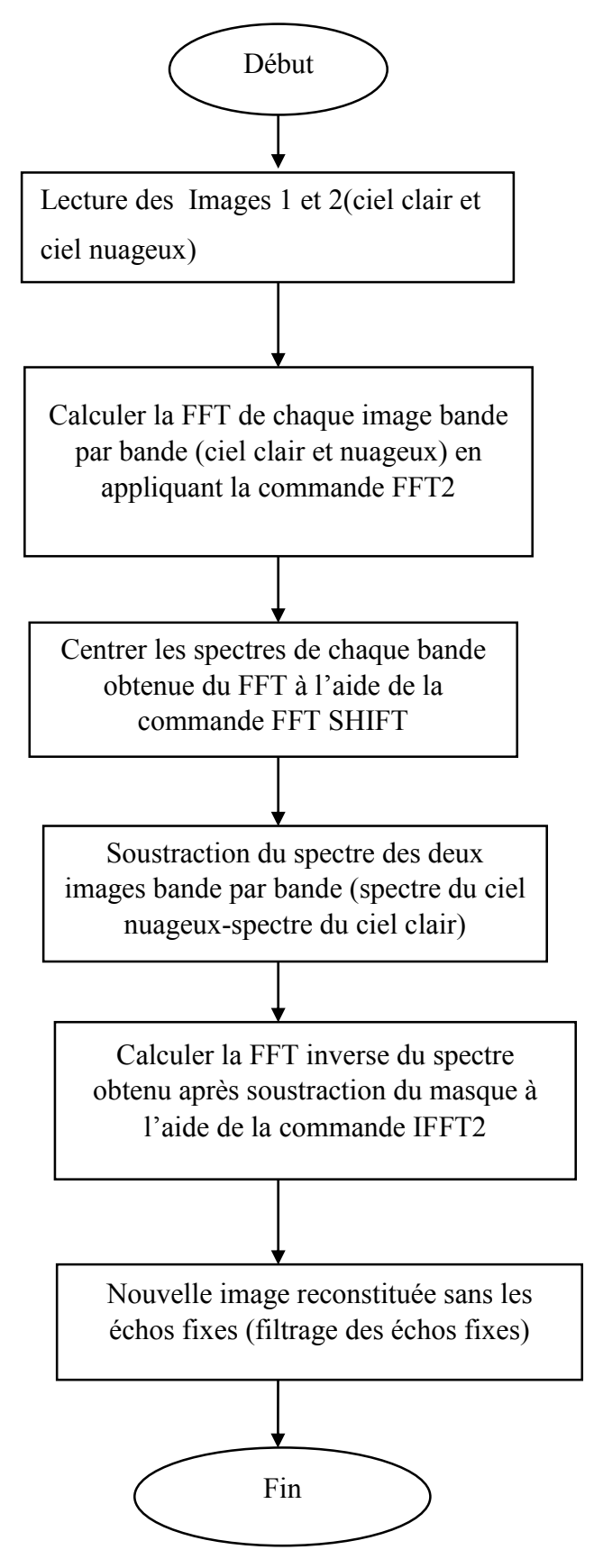

**Figure 4.13 : Organigramme général de l'algorithme de masquage fréquentiel**

# **4. Comparaison des résultats obtenus par le logiciel ENVI 4.8 et MATLAB :**

D'après le résultat obtenu par MATLAB dans le chapitre 2 et le résultat obtenu par le logiciel ENVI 4.8 dans le chapitre 4, on remarque que le résultat est pratiquement le même .Dans les deux cas utilisés nous avons pu supprimer la quasi-totalité des échos fixes bande par bande ou des trois bandes en même temps(R, G, B).

## 5. **Conclusion**

Le logiciel que nous avons utilisé est très efficace par sa simplicité et sa rapidité d'exécution. Il permet ainsi de traiter les images radar brutes en les filtrant. C'est un outil utilisé pour le traitement d'image efficace car il peut être appliqué si bien aux séquences artificielles et aux images radar. Il a permis de tester le filtrage fréquentiel proposé dans le chapitre 2 de ce mémoire de manière simple et correcte, permettant d'obtenir des résultats très satisfaisants.

#### **Conclusion générale**

#### **Conclusions et perspectives :**

Ce mémoire a pour objectif d'estimer le déplacement des cellules nuageuses a partir d'image radar en utilisant le flot optique .

L'atteinte de notre objectif passe par plusieurs étapes. Tout d'abord, nous avons énoncé un bref aperçu sur la météorologie ; plus précisément l'évolution des cellules pluvieuses et leur impact sur notre environnement. Par la suite, Nous nous sommes basés sur le radar météorologique dans la détection et la prévision.

Dans une seconde approche, nous avons montré une méthode de filtrage qui est basé sur le masquage fréquentiel pour supprimer les échos fixes d'une image. Ces derniers gênent la détection des échos météorologiques et induisent des erreurs dans l'estimation des précipitations.

Dans une seconde phase, nous nous sommes intéressés à l'approche d'estimation du mouvement. Nous avons proposé un procédé de calcul utilisant les équations du flot optique basé sur des méthodes différentielles (horn et shunck). Ce procédé estime correctement le mouvement des différentes scènes utilisées, L'algorithme de horn et schunck présente une bonne représentation du mouvement de cellules nuageux et une représentation moyenne des cellules artificielles. .La qualité de résultat dépendra souvent de la constante de lissage et du nombre d'itération N dans l'algorithme de horn et schunck .

Et en fin, on a utilisé un logiciel de traitement d'image ENVI 4.8. Il a permis de tester et de confirmer les résultats obtenu dans le filtrage fréquentiel proposé dans le chapitre 2 de ce mémoire a l'aide du programme MATLAB de manière simple et correcte.

Les perspectives de ce travail dans le domaine de la météorologie sont très vastes. Ainsi, notre travail pourra être complété par l'application de la méthode d'interpolation pour des séquences d'image pour ne pas perdre des données après filtrage (comme par exemple la

présence d'un trou après filtrage de l'image de Bordeaux) et à d'autres types d'images météorologiques comme les images satellites.

# **Références bibliographiques**

**[1]Sauvageot H : 1990.** Radar météorologie, Télédétection active de l'atmosphère ; Ed Eyrolles, Paris.

**[2]Haddad : Novembre 2000.** Etude des échos du sol dus aux anomalies de propagation :

Application aux radars météorologiques, Thèse de Doctorat d'Etat, U.S.T.H.B.

**[3]Sullivan JR :2004.**Radar foundation for imaging and advanced concepts.Scitech,publishing inc,USA

**[4]Adane Y, Hadjem A, Haddad B, Naili R et Adane A : Mai 2000.** Elimination des échos fixes dans les images radar utilisées pour l'observation météorologique, *Proc. DAT 2000*.

Reghaia, Alger.

**[5]Bruno E : 2001.** De l'estimation locale à l'estimation globale de mouvement dans les séquences d'images. Thèse de doctorat, Université Joseph Fourrier, Grenoble, France. **[6]Béréziat D : 1999.** Détection des structures déformables en mouvement, application à la météorologie. Thèse de doctorat, Université de Paris-Sud. U.F.R. Scientifique Paris XI Orsay. **[7] B. K. P. Horn et B. G. Schunck** : **1981**. Determining optical flow. Artificial Intelligence Laboratory, Massachusetts Institute of Technology, Cambridge, U.S.A.

**[8] A. Bruhn et J. Weickert:2004** : Mesure des précipitations à l'aide d'un radar en bande X non-cohérent à haute résolution et d'un radar en bande K à visée verticale. Application à l'étude de la variabilité des précipitations lors de la campagne COPS,thése de doctorat, UNIVERSITÉ BLAISE PASCAL.

- **[9] Mrazat J ; 2008**. Estimation temps réel du flot optique ; Rapport de stage ingénieur ; INRIA , Yvelines.
- **[10] Bruhn A; J Weickert; October 2004**. Lucas /Kanade Meets Horn /Schunck : combining local and global optic flow method .Ed Springer, pp.211-231.
- **[11] Mémin E; Juillet 2003**. Estimation du flot optique-contribution et panorama des différents approches ; Habilitation à diriger des recherches. Université de Rennes 1,Rennes.

**[12] Dali Chen, YangQuan Chen, Hu Sheng : Octobre 2010.** Fractional variational optical flow model for motion estimation. The  $4^{Th}$  IFAC. Espagne.

**[13]Béréziat D : 1999.** Détection des structures déformables en mouvement, application à la météorologie. Thèse de doctorat, Université de Paris-Sud. U.F.R. Scientifique Paris XI Orsay

**[14]Chalon J-P : 2002**. Combien pèse un nuage ? ; EDP sciences, France.

**[15]Devuyst P : 1979.** Météorologie et prévision du temps, Ed.Eyrolles, Paris.

## **Annexe A**

## *Paramètres d'un radar*

### **1. Paramètres d'un radar**

Le radar émet des impulsions de durée *τ* à chaque période de récurrence des impulsions *T*, si un objet se trouve à une distance r du radar l'écho de l'impulsion revient au radar après un temps :

$$
t=2r/C
$$
 (A.1)

*C* : est la vitesse de la lumière

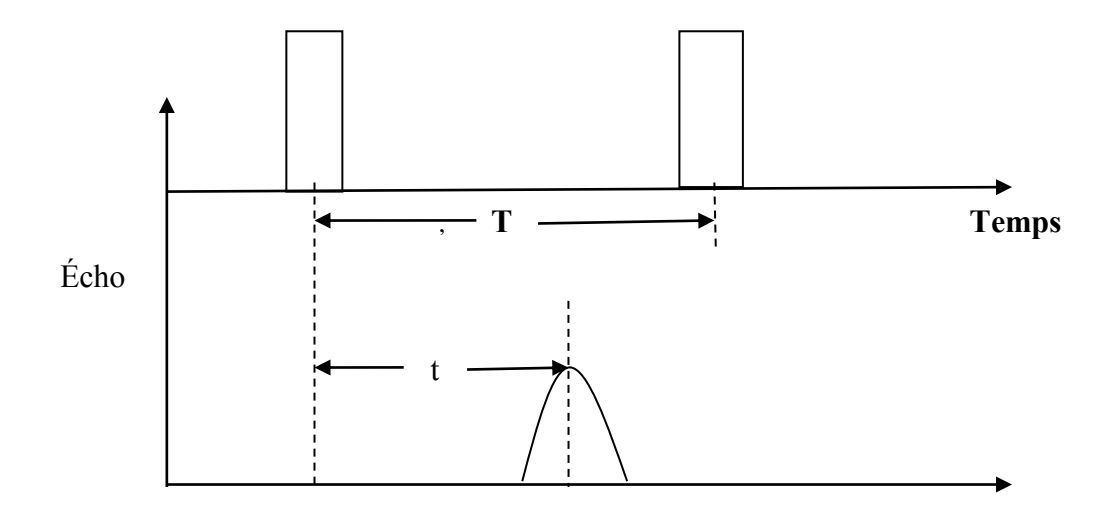

Fig. A.1 : schéma d'lustration

#### **1.1 Distance aveugle**

La même antenne est employée pour l'émission de l'impulsion à haute fréquence et pour la réception de l'écho. La réception est bloquée pendent l'émission de l'impulsion. A la fin de l'impulsion il lui faut un certain temps  $t_r$  dénomme temps de récupération pour basculer d'un mode à un autre. Pour que l'amplification d'un écho puisse s'effectuer car, Si un écho revient avant que le récepteur ne soit en état de fonctionner, il ne pourra pas être détecté.

On appel  $r_A$  la distance aveugle d'un radar, elle est donnée par :

$$
r_A = \left(\frac{\tau}{2} + t_r\right) \tag{A.2}
$$

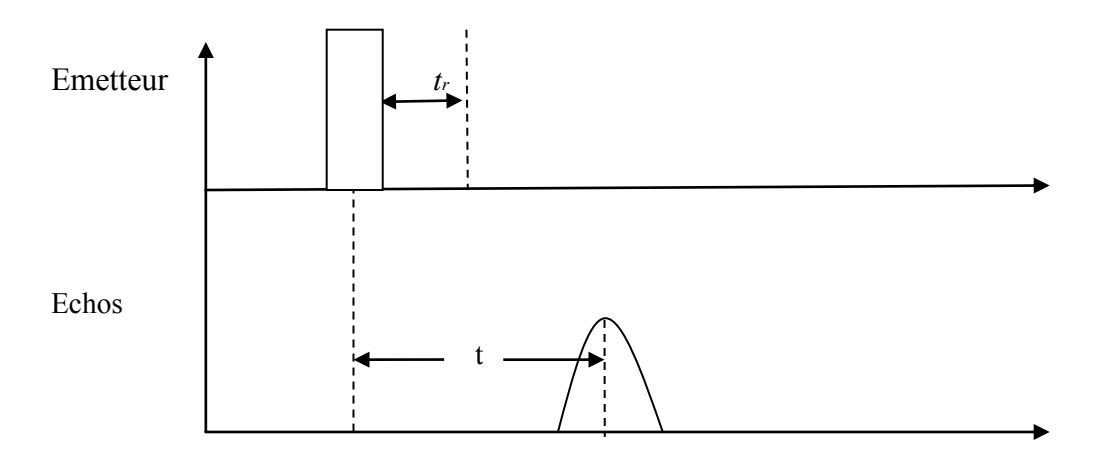

Fig. A.2 : distance aveugle

#### **1.2 Portée théorique maximale**

 Si l'écho d'un objet lointain revient après un temps supérieur à *T*, il est considéré comme provenant d'un objet proche. Pour éviter ce type d'erreur il faut s'arranger pour que l'écho d'objet trop lointains ne puise être détecté. La période de récurrence fixe une période théorique maximale au radar qui vaut  $C. T/2$ . La portée réelle qui dépend de plusieurs facteurs, sera inferieur a la portée théorique maximale

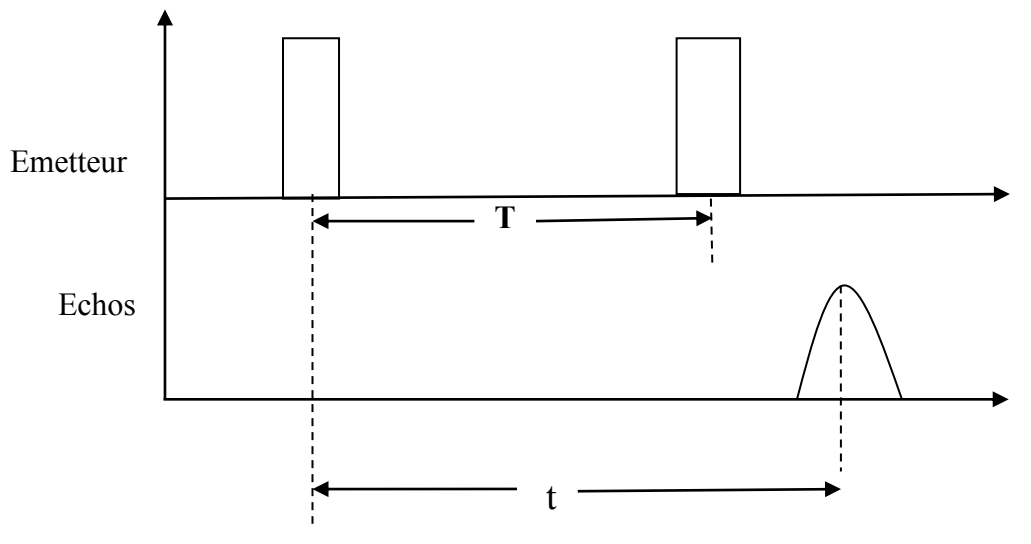

Fig. A.3 : portée théorique maximale

#### **1.3 Pouvoir séparateur dans l'axe**

 Considérons deux objets se trouvant dans la même direction et séparée par une distance d. Les échos reviendront au radar séparés par un intervalle de temps 2 / . Si 2 / est inferieur à *τ* les deux échos sont indissociables. On nomme pouvoir séparateur dans l'axe (PSA), la distance minimale entre deux objets se trouvant dans la même direction et pouvant être distingués l'un de l'autre. On a donc

$$
PSA = C\frac{\tau}{2} \tag{A.3}
$$

#### **1.3 Pouvoir séparateur angulaire**

 Considérons maintenant deux objets se trouvant à la même distance du radar. Ils ne peuvent être distingués que s'ils se trouvent dans des directions suffisamment différentes pour que les faisceaux radar ne les éclairent pas tous les deux en même temps. Le pouvoir séparateur angulaire est angle minimal entre deux objets se trouvant à la même distance du radar et pouvant être distingués l'un de l'autre. Il dépend de la largeur angulaire du faisceau qui elle-même dépend des dimensions de l'antenne.

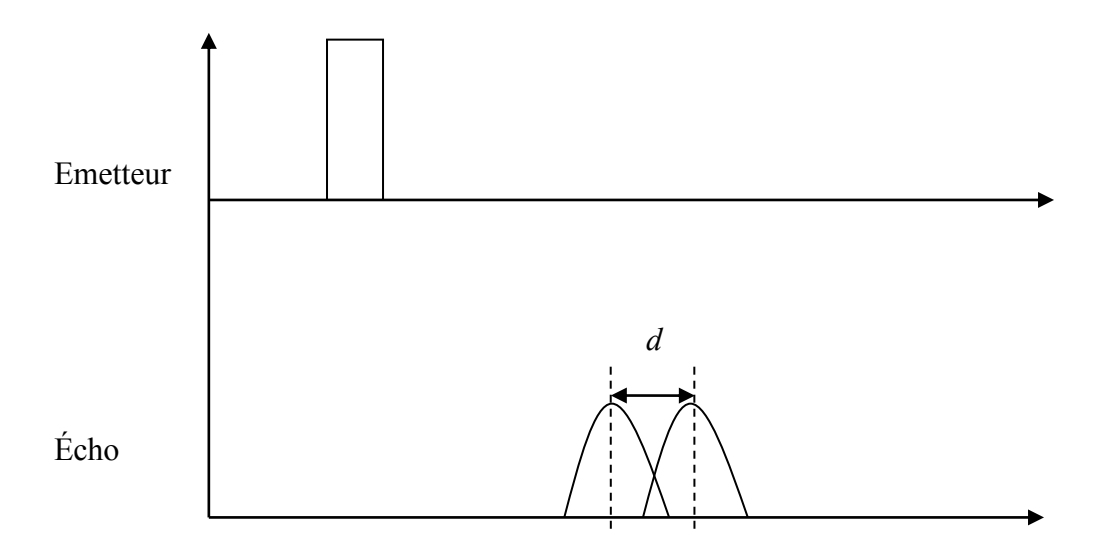

Fig. A.4 : pouvoir séparateur dans l'axe

## **Annexe B**

## *Démonstration de minimisation*

## **1. Pour la méthode de Horn et schunck**

#### **Cas général :**

Soit à minimiser la une fonctionnelle  $E(u)$  sous forme d'une integrale :

$$
E(u) = \int_{\Omega} F\left(X, u(x), \frac{\partial u(x)}{\partial x_1}, \dots, \frac{\partial u(x)}{\partial x_n}\right) dx_1 \dots dx_n
$$
 (B.1)

Avec

 $X = (x_1, x_2, ..., x_n)$ ;  $\Omega$  est une partie fermée et bornée de IR<sup>n</sup>

Minimiser  $E(u)$  revient à résoudre l'équation d'Euler-Lagrange suivante :

$$
\sum_{k=1}^{n} \frac{\partial}{\partial x_k} \left( \frac{\partial F}{\partial u_k} (u_0) \right) - \frac{\partial F}{\partial u} (u_0) = 0
$$
 (B. 2)

Avec

$$
u_k = \frac{\partial u}{\partial x_k}
$$
 ;  $u_0$  valueur extrêmale de  $E(u)$ 

## **1.1Application :**

Soit l'équation (3.4) à minimiser par rapport à  $u$  et  $v$ :

$$
E(u) = \int_{\Omega} \left( \frac{\partial I}{\partial x} u + \frac{\partial I}{\partial y} v + \frac{\partial I}{\partial t} \right) + \alpha^2 (|\nabla u|^2 + |\nabla v|^2) dxdy \tag{B.3}
$$

L'application de la formule (B.2) donne :

$$
\frac{\partial}{\partial x_1} \left( \frac{\partial F}{\partial u_1} (u_0) \right) + \frac{\partial}{\partial x_2} \left( \frac{\partial F}{\partial u_2} (u_0) \right) - \frac{\partial F}{\partial u} (u_0) = 0 \tag{B.4}
$$

Avec  $F = (I_x u + I_y v + I_t) + \alpha (u_x^2 + u_y^2 + v_x^2 + v_y^2)$ 

si on pose :

$$
\begin{cases} x_1 = x \\ x_2 = y \end{cases} \Rightarrow \begin{cases} u_1 = \frac{\partial u}{\partial x} = u_x \\ u_2 = \frac{\partial u}{\partial y} = u_y \end{cases}
$$

L'équation (B.4) devient

$$
\frac{\partial}{\partial x} \left( \frac{\partial F}{\partial u_x} (u_0) \right) + \frac{\partial}{\partial y} \left( \frac{\partial F}{\partial u_y} (u_0) \right) - \frac{\partial F}{\partial u} (u_0) = 0 \tag{B.5}
$$

Et on a

\n
$$
\frac{\partial F}{\partial u_x}(u_0) = 2\alpha u_x(u_0) \quad ; \quad \frac{\partial F}{\partial u_y}(u_0) = 2\alpha u_y(u_0)
$$
\n
$$
\frac{\partial}{\partial x}\left(\frac{\partial F}{\partial u_x}(u_0)\right) = 2\alpha u_{xx}(u_0)
$$
\n
$$
\frac{\partial}{\partial y}\left(\frac{\partial F}{\partial u_y}(u_0)\right) = 2\alpha u_{yy}(u_0)
$$
\n
$$
\frac{\partial F}{\partial u}(u_0) = 2(I_x u + I_y v + I_t)I_x
$$

En remplaçant dans l'équation $(B. 5)$ , on obtient :

$$
2\alpha (u_{xx} + u_{yy}) - 2(I_x u + I_y v + I_t)I_x = 0
$$
  
\n
$$
\Rightarrow \alpha^2 \nabla^2 u - (I_x^2 u + I_x I_y v + I_x I_t) = 0
$$
 (B.6)

De même pour la minimisation de  $E(u, v)$  par rapport à  $v$ , de façon similaire ,on obient :

$$
\alpha^2 \nabla^2 v - \left( I_y^2 v + I_x I_y u + I_y I_t \right) = 0 \tag{B.7}
$$

Evidement ces équations sont écrites au minimum de  $I(u, v)$  à savoir  $(u_0, v_0)$ .

#### **1.2 Résolution des équations :**

 Le problème est de trouver les solutions itératives de la méthode d'Horn et Schunk à partir de système d'équation suivant :

$$
\begin{cases}\nI_x^2 u + I_x I_y v = \alpha^2 \nabla^2 u - I_x I_t \\
I_y^2 v + I_x I_y u = \alpha^2 \nabla^2 v - I_y I_t\n\end{cases}
$$
\n(1)

En effectuant  $I_y(1) - I_x(2)$ , on obtient :

$$
I_y(I_x^2u + I_xI_yv) - I_x(I_y^2v + I_xI_yu) = I_y(\alpha^2\nabla^2u - I_xI_t) - I_x(\alpha^2\nabla^2v - I_yI_t)
$$
  
\n
$$
\Leftrightarrow I_yI_x^2u + I_xI_y^2v - I_xI_y^2v - I_x^2I_yu = I_y\alpha^2\nabla^2u - I_yI_xI_t - I_x\alpha^2\nabla^2v + I_yI_xI_t
$$
  
\n
$$
\Leftrightarrow I_y\alpha^2\nabla^2u = I_x\alpha^2\nabla^2v
$$

 $\Leftrightarrow \nabla^2 u \frac{I_y}{I_x}$  $\frac{dy}{dx} = \nabla^2 v$  $\Leftrightarrow \nabla^2 u = \frac{I_x}{I_x}$  $\frac{l_x}{l_y}\nabla^2 v$ 

Selon l'approximation du Laplacien  $\nabla^2 u \simeq \bar{u} - u$  on a :

$$
\nabla^2 u = \frac{I_x}{I_y} (\bar{v} - v)
$$

$$
\bar{v} = \frac{I_y}{I_x} \nabla^2 u + v
$$

en remplaçant  $\nabla^2 u$  dans (1), on obtient :

$$
I_x^2 u + I_x I_y v = \alpha^2 \nabla^2 u - I_x I_t
$$
  
\n
$$
\Leftrightarrow I_x^2 u + I_y^2 \nabla^2 u + I_x I_y v = \alpha^2 \nabla^2 u + I_y^2 \nabla^2 u - I_x I_t
$$
  
\n
$$
\Leftrightarrow I_x^2 u + I_x I_y \left(\frac{I_y}{I_x} \nabla^2 u + v\right) = \left(\alpha^2 + I_y^2\right) \nabla^2 v - I_x I_t
$$
  
\n
$$
\Rightarrow I_x^2 v + I_x I_y \overline{v} = \left(\alpha^2 + I_y^2\right) (\overline{u} - u) - I_x I_t
$$
  
\n
$$
\Leftrightarrow \alpha^2 u - \alpha^2 \overline{u} + I_x^2 u - I_x^2 \overline{u} + I_y^2 u - I_y^2 \overline{u} = -I_x^2 \overline{u} - I_x I_y \overline{v} - I_x I_t
$$
  
\n
$$
\Leftrightarrow (\alpha^2 + I_x^2 + I_y^2)(u - \overline{u}) = -I_x \left(I_x \overline{u} + I_y \overline{v} + I_t\right)
$$
  
\n
$$
\Leftrightarrow u - \overline{u} = -I_x \frac{I_x \overline{u} + I_y \overline{v} + I_t}{\alpha^2 + I_x^2 + I_y^2}
$$
  
\n
$$
u = \overline{u} - I_x \frac{I_x \overline{u} + I_y \overline{v} + I_t}{\alpha^2 + I_x^2 + I_y^2}
$$

De même pour  $\nu$  on peut écrire :

$$
v = \bar{v} - I_y p \frac{I_x \bar{u} + I_y \bar{v} + I_t}{\alpha^2 + I_x^2 + I_y^2}
$$